**OpenPrinting** 

Vector Printer Driver Application Program Interface (OPVP) **Specification** 

Version-1.0 RC3

(2007-5-20)

9

1

2

- Copyright © 2007 OpenPrinting Work Group 3
- Permission is hereby granted, free of charge, to any person obtaining a copy of this documentation files, to deal in the 4
- documentation without restriction, including without limitation the rights to use, copy, modify, merge, publish, distribute, sublicense, and/or sell copies of the documentation, and to permit persons to whom the Software is furnished to do so, subject to the following conditions: 5 6 7
- The above copyright notice and this permission notice shall be included in all copies or substantial portions of the documentation. 8 9
- THE DOCUMENTATION IS PROVIDED "AS IS", WITHOUT WARRANTY OF ANY KIND, EXPRESS OR IMPLIED, 10
- INCLUDING BUT NOT LIMITED TO THE WARRANTIES OF MERCHANTABILITY, FITNESS FOR A PARTICULAR 11
- PURPOSE AND NONINFRINGEMENT. IN NO EVENT SHALL THE AUTHORS OR COPYRIGHT HOLDERS BE LIABLE FOR ANY CLAIM, DAMAGES OR OTHER LIABILITY, WHETHER IN AN ACTION OF CONTRACT, TORT 12 13
- OR OTHERWISE, ARISING FROM, OUT OF OR IN CONNECTION WITH THE DOCUMENTATION OR THE USE OR 14
- OTHER DEALINGS IN THE DOCUMENTATION. 15
- UNIX is a registered trademark of the Open Group in the United States and other countries. 16
- Linux is a trademark of Linus Torvalds. 17
- The X Window System is a trademark of X Consortium, Inc. 18
- OpenGL is a registered trademark of Silicon Graphics, Inc. 19
- PostScript is a registered trademark of Adobe Systems Inc. 20

# **Table of Contents**

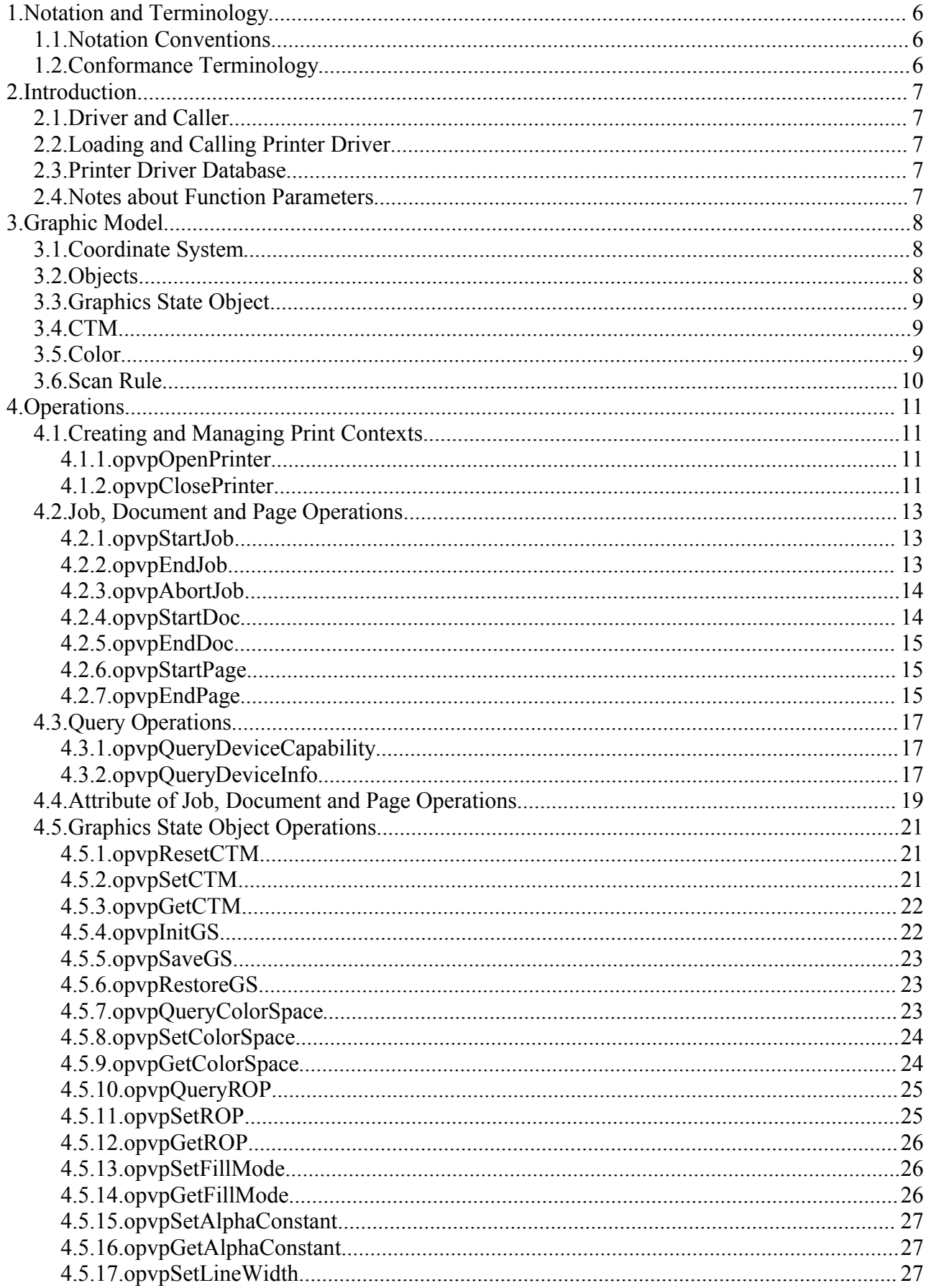

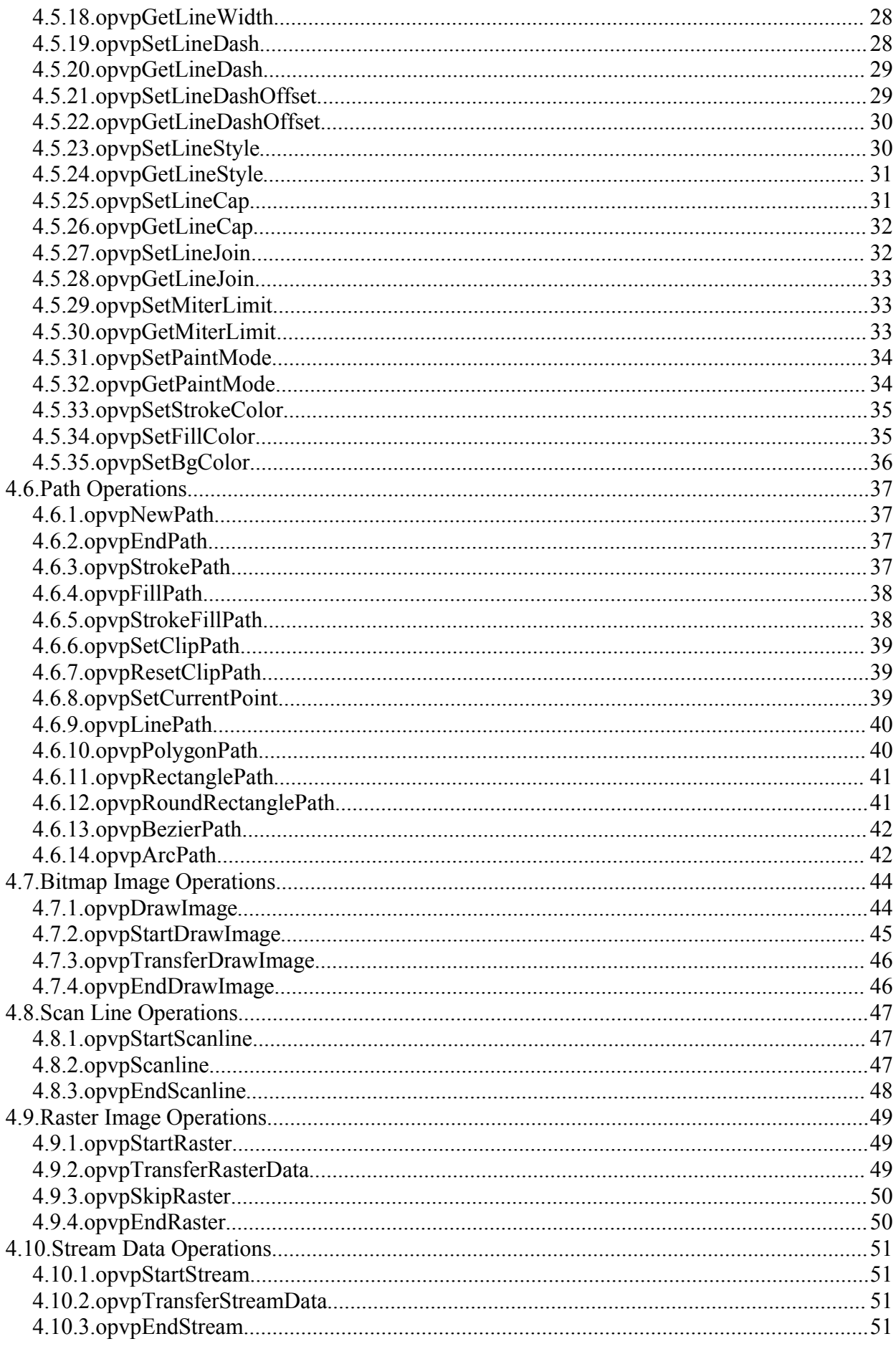

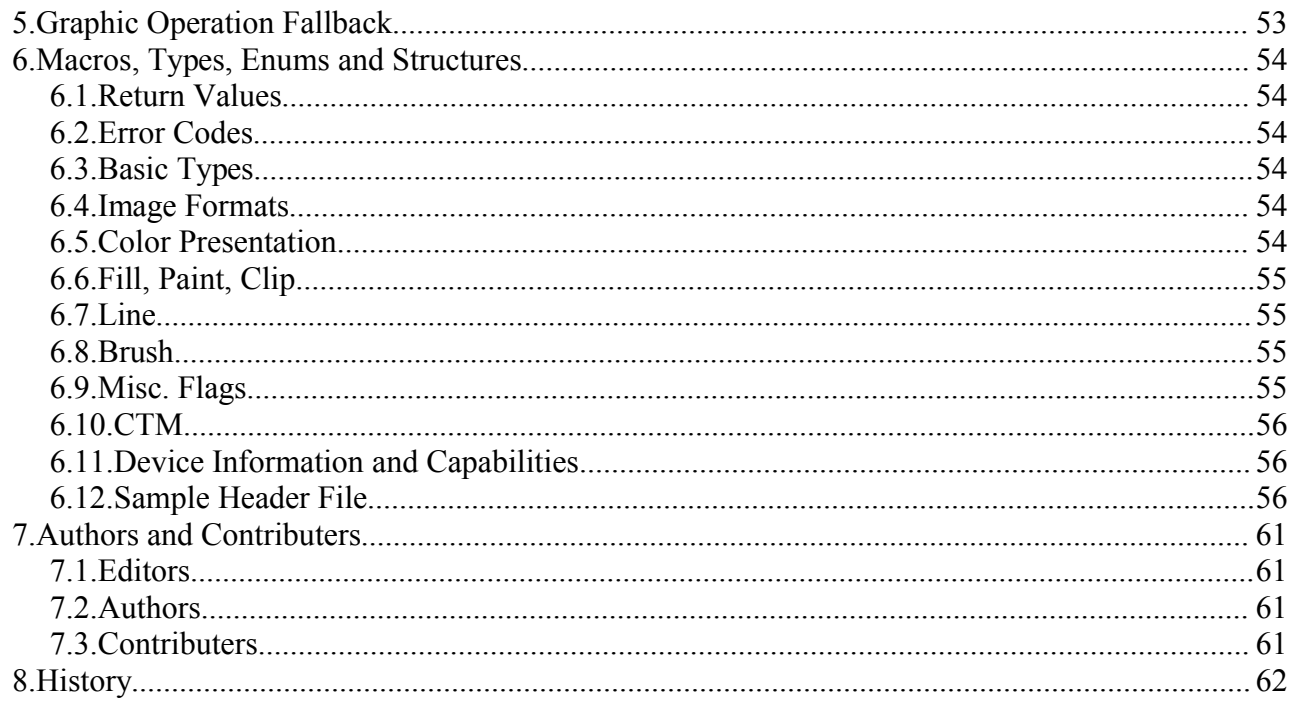

OpenPrinting Vector Printer Driver Application Program Interface Specification 1.0

 $\overline{\phantom{a}}$ 5

 $\bar{1}$ 

## **1.1.Notation Conventions** 1

This section describes the use of font and style in this document. 2

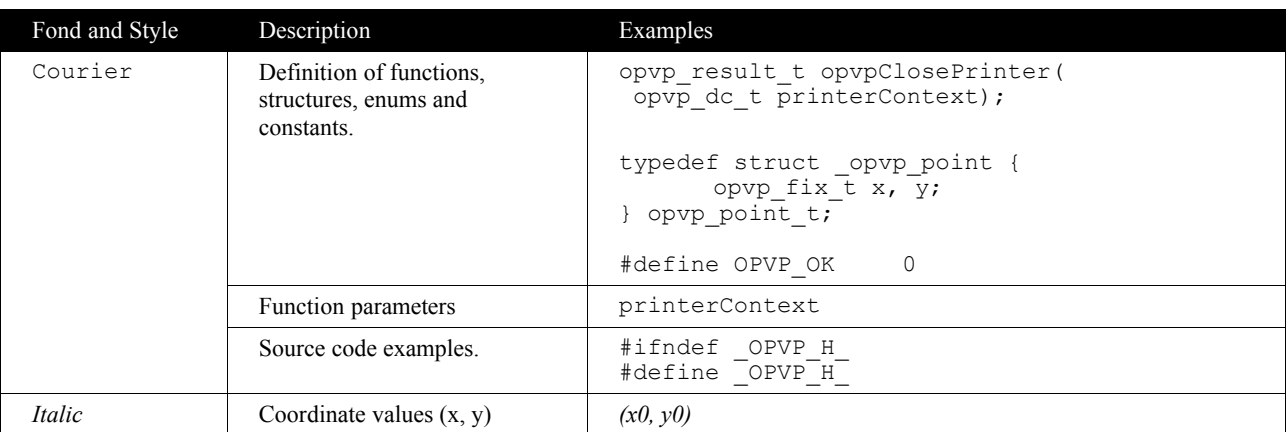

3

1

## **1.2.Conformance Terminology** 1

In this document, capitalized terms, such as: MUST, MUST NOT, REQUIRED, SHOULD, SHOULD NOT, MAY, and 2

OPTIONAL, are intended to be interpreted as described in [RFC2119]. 3

4

## **2.1.Driver and Caller** 1

This specification defines Application Program Interface (API) which is used in printing environment offered by OpenPrinting. In this document, the word "printer driver" or "driver" refers a software library. Driver translates document data generated by application programs into printer command data stream which is consumed by a printer.  $\mathfrak{Z}$ 3 4

This specification aims to make an abstraction interface for graphics drawing functions which are supported by printer languages and offers them as API to make available to use them without knowledges of each printer model drawing functions and languages. 5 6 7

This specification covers ink jet printers which handle only raster data as well as high-end laser printers which have high-level graphics functions. Especially, to improve printing performance of high-end laser printers, this specification covers generic API for high level-graphics drawing functions. This specification covers black and white as well as full color printers. 8 9 10

The word "caller" is a program which calls a driver via the API defined in this specification. For example, open source renderer Ghostscript, Xpdf, and X Print Server can be a caller if it calls a driver via the API. However, the API are independent of particular renderer, printer driver based on this specification does not depend on any specific type of renderer. 11 12 13

14

1

## **2.2.Loading and Calling Printer Driver** 1

This document specifies several APIs for printer drivers that are provided as static or dynamic libraries. However linking method to the library is prepared by each operating system, therefore, this document does not specify the driver linking method.  $\mathcal{D}$ 3

Printer driver which is loaded and linked to caller has the same memory space of the caller. On the other hand, printer driver which is loaded into a separated memory space from caller and executed as a different server process from the caller, the caller communicates with the driver via RPC call. In this case, the server process may link the printer driver library and call it via APIs specified in this document, and the caller does not link the driver, but may communicate with the server process via RPC call. This document does not specify the RPC specification between the caller and the server process, and RPC specification should be defined in another document. 4 5 6 7 8 9

Printing data stream which is generated by printer driver during each drawing API calls is written into the file descriptor given by opvpOpenPrinter() function call. Printer driver does not need to generate each printing data stream during each API call, rather than driver may generate printing data stream during particular API call, or may generate whole printing data stream at opvpEndPage() function call. Caller MUST receive whole the printing data stream properly from driver at any time 10 11 12 13

- between opvpOpenPrinter() and opvpClosePrinter() function calls. 14
- 15

## **2.3.Printer Driver Database** 1

Printer driver name and its model name are managed by driver data base. The driver data base should be supplied in UPDF and/or PPD format. 2 3

4

## **2.4.Notes about Function Parameters** 1

Data area allocated by caller and given by a pointer argument for each API is possibly referred by printer driver at any time during the process of each page. Therefore, caller MUST keep the data area during each page processing and release the data area after opvpEndPage() function call.  $\mathcal{D}$ 3 4

5

## **3.1.Coordinate System** 1

- The origin of the coordinate system which is defined and used in this 2
- document is physical upper left corner of the media handled by each 3
- device. The unit of the coordinate system is based on each device resolution. 4
- Positive direction on x axis is from the origin to the right direction on the media, and positive direction on y axis is from the origin to the lower 5
- direction on the media. 6 7
- Type of the coordinate value is singed fixed point 32 bits value, where integer takes 24 bits and decimal takes 8 bits (type name is  $opvp$  fix t). 8 9
- Coordinate value x and y define each horizontal and vertical distance from 10
- the origin to the point on the media. The point which has the integer 11
- coordinate value x and y is on the intersection of the coordinate system grid, 12
- and physical device pixels are assumed to be printed on the intersections of 13
- the grid (Grid Intersection Model). The relation between coordinate grids and device pixels are shown in the right down figure. 14 15
- **3.2.Objects** 1
- Following kinds of graphics objects are handled in this document. 2
- Path • Bitmap Image 3 4
- **Scanline** 5
	- Raster Image
- 6 7

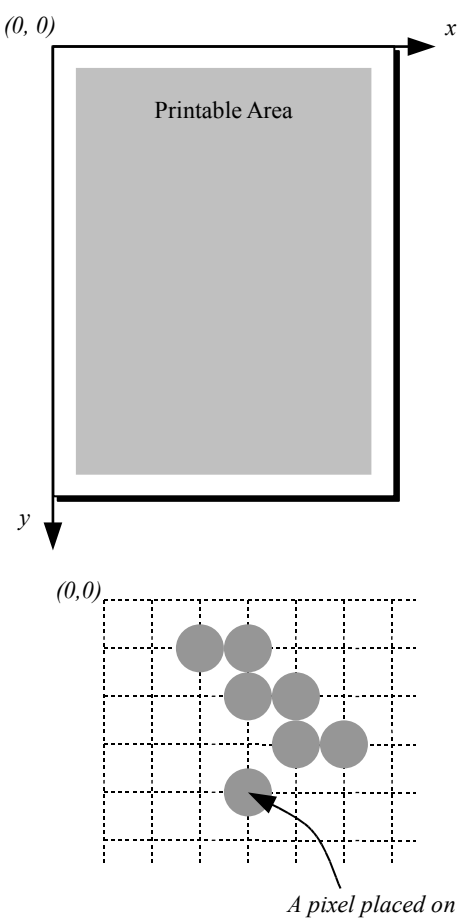

*position (x, y)*

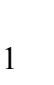

# **3.3.Graphics State Object**

Printer driver for each printer MUST maintain "Graphics State Object" which contains properties and drawing attributes used for drawing graphics for each printer. When caller calls a printer driver, caller can specify only one Graphics State Object to the driver. However, caller and driver MAY keep multiple Graphics State Object to control multiple printers, and even save and 2 3 4

restore the properties and drawing attributes of each Graphics State Object by opvpSaveGS() and opvpRestoreGS() functions. 5

6

1

Graphics State Object MUST keep the following properties and drawing attributes. For each properties and drawing attributes, refer the description of related functions for more detail. 7 8

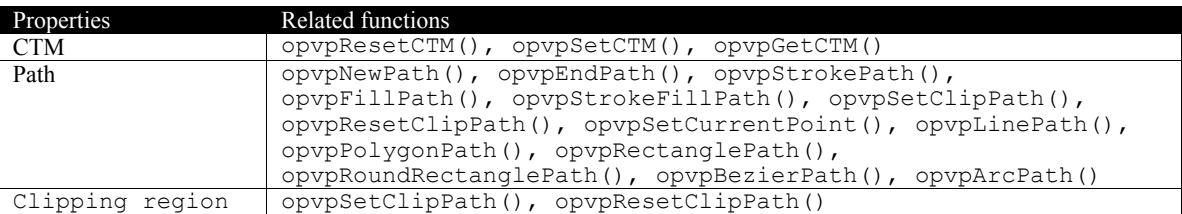

9

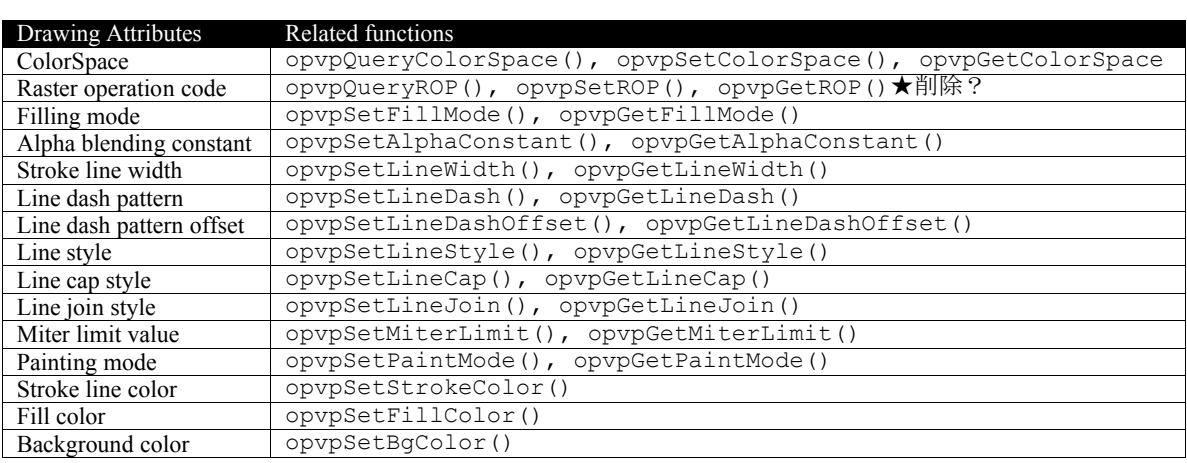

10

## **3.4.CTM** 1

Printer driver MUST maintain Coordinate Transformation Matrix (CTM) in each Graphics State Object. CTM is used for 2

transformation from caller (renderer) coordinate system to printer (device) coordinate system. CTM is presented as following matrix form. 3 4

 $|\mathcal{X}$ dev  $\mathcal{Y}$ dev  $| \cdot | = |\mathcal{X}$ ren  $\mathcal{Y}$ ren  $| \cdot |$  $\mathsf{I}$  $\downarrow$  $\overline{1}$ J  $\overline{1}$ L  $\mathsf{L}$  $\mathsf{L}$ L  $\mathsf{L}$  $= |X_{ren} \t V_{ren} \t 1|X$ 1 0 0  $1 = \begin{bmatrix} x_{ren} & y_{ren} & 1 \end{bmatrix}$ *e f c d a b xdev ydev* 1 = *xren yren* 5

To set or get CTM from the Graphics State Object, refer the description of opvpResetCTM(), opvpSetCTM(), 6

opvpGetCTM() functions. 7

## **3.5.Color** 1

Following color spaces are defined in this document. 2

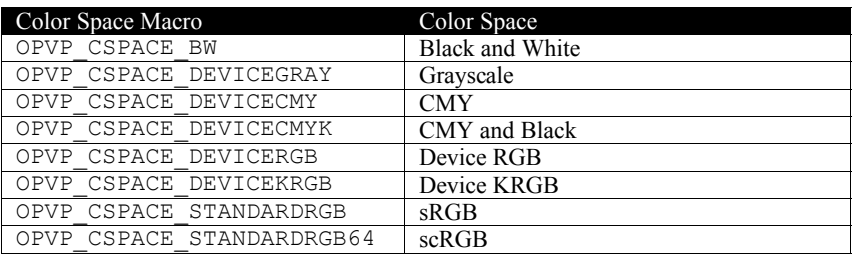

1

Only OPVP\_CSPACE\_BW, OPVP\_CSPACE\_DEVICEGRAY and OPVP\_CSPACE\_STANDARDRGB should be supported by 2

printer driver which is based on this document. Other color spaces are reserved for future use. 3

## **3.6.Scan Rule** 1

- Pixel drawing on two or more neighbor regions should be done without any contradiction. For example of the painting method, 2
- "right-bottom exclusive method" can be used in a driver, however, the painting method implementation of each printer driver depends on each page description language of each printer. Therefore, this document does not specify the painting method 3 4
- implementation. 5

 **4.Operations**

## **4.1.Creating and Managing Print Contexts** 1

Functions to create and delete printer driver contexts. These functions MUST be supported by all drivers.  $\mathfrak{Z}$ 

#### **4.1.1.opvpOpenPrinter** 3

#### **Name** 4 5

1

opvpOpenPrinter – Create printer context.

#### **Synopsis** 6

```
opvp_dc_t opvpOpenPrinter(
               opvp_int_t outputFD,
               opvp_char_t *printerModel,
              opvp\overline{\text{int } t} apiVersion[2],
              struct _opvp_api_procs **apiEntry);
7
8
9
10
11
```
#### **Arguments** 12

- outputFD File descriptor to write printing data stream. 13
- printerModel Printer Model Name in UTF-8. 14
- apiVersion Vector Printer Driver Specification Version number which the driver supports. ApiVersion[0] is the major and apiVersion[1] is the minor value of the version respectively. 15 16
- apiEntry Pointer to structure which stores all API entries of the driver. 17

#### **Description** 18

- This function initializes driver. Caller MUST specify the file descriptor for writing the printing data stream, and the driver generates the printing data stream and MUST write it into the file descriptor. The caller may specify the printer model name by printerModel in UFT-8. If caller sets NULL in printerModel, driver SHOULD use the default printer model of the 19 20 21
- driver. Printer model name should be defined in the printer model data base. 22
- Driver may write its debug messages into stderr. Therefor stderr MUST not be given for outputFD by caller. 23
- Driver MUST allocate the struct opvp api procs buffer and store each API entry address of the driver into each corresponding member of  $apilEntry$ . If driver does not prepare some APIs, the driver MUST store NULL into the  $24$  $25$
- corresponding apiEntry members. 26
- 27
- Only this function MUST be exported by driver library to caller which links the driver library. Caller MUST refer and call each API by the addresses stored in apiEntry. 28 29
- Printer driver MUST return a printer context as the return value of this function. The printer context MUST be a unique number which is managed by the driver. Caller sets the printer context to the first parameter to call other APIs. 30 31

#### **Return Value** 32

Printer context value (positive value) or -1 when error, and driver MUST store the detailed error code in  $opvpErrorNo$ . 33

#### **4.1.2.opvpClosePrinter** 34

#### **Name** 35

opvpClosePrinter – Delete printer context. 36

#### **Synopsis** 37

```
opvp_result_t opvpClosePrinter(
               opvp<sup>dc</sup> t printerContext);
38
39
```
#### **Arguments** 40

printerContext – Printer context value returned by opvpOpenPrinter() function. 41

#### **Description** 1

- This function terminates the printing process and deletes the printer context kept in the printer driver. Caller MUST close the file descriptor that the caller gave as the outputFD for the opvpOpenPrinter() function. 2 3
- Caller should call the opvpEndJob() function before calling this function to declare the end of printing job. If caller calls this 4
- function before a printing job is not completed, in other words, if caller calls this function before calling the  $opvpEndJob($ ) function, driver should discard all the printing data stream for the printing job, however driver may not guarantee to cancel the 5 6
- printing job normally. 7

#### **Return Value** 8

OPVP\_OK or -1 when error , and the driver MUST store the detailed error code in opvpErrorNo. 9

## **4.2.Job, Document and Page Operations** 1

Functions to operate job controls. These functions MUST be supported by all drivers. One printing job consists of one or more documents. One document consists of one or more pages. Caller MUST call the opvpStartJob() to declare to start a printing job, and call the  $opypEndJob$  () function to declare the end of the printing job for each job, and MUST call the opvpStartDoc() and opvpEndDoc() functions for starting and ending of every documents, and also MUST call the opvpStartPage() and opvpEndPage() functions for starting and ending of every pages. However, if a printing job consists of one document, caller can omit calling the opvpStartDoc() and opvpEndDoc() functions. 2 3 4 5 6 7

#### **4.2.1.opvpStartJob** 8

#### **Name**  $\mathbf Q$

opvpStartJob – Declare to start a printing job. 10

#### **Synopsis** 11

```
opvp_result_t opvpStartJob(
             opvp_dc_t printerContext,
             opvp_char_t *jobInfo);
12
13
14
```
#### **Arguments** 15

- printerContext Printer context value returned by opvpOpenPrinter() function. 16
- jobInfo Printing job property string. 17

## 18

#### **Description** 19

- This function declares to start a printing job. 20
- Caller MUST call this function before calling the opvpStartDoc() or opvpStartPage() functions or other drawing APIs.  $21$ 22
- Caller can set printing job properties into jobInfo. Printer driver MUST keep the given printing job properties until the 23
- opvpEndJob() function is called. When caller calls the opvpStartJob() function again after calling the  $24$
- opvpEndJob() function, driver MUST override the former jobInfo by the new jobInfo given by the latest opvpStartJob() function call. 25 26
- If caller sets NULL to jobInfo, printer driver SHOULD use its default printing job properties. Data format of jobInfo is described in the section "Attribute of Job, Document and Page Operations" in this document.  $27$ 28
- It depends on printer and driver capabilities whether nesting printing job (opvpStartJob() and opvpEndJob() functions 29
- can be called between the opvpStartJob() and opvpEndJob() functions are called) can be handled. If a printer or 30
- printer driver does not allow nesting printing jobs, the driver MUST return error and set the error code OPVP\_BADREQUEST in opvpErrorNo. 31 32

#### **Return Value** 33

OPVP\_OK or -1 when error , and the driver MUST store the detailed error code in opvpErrorNo. 34

#### **4.2.2.opvpEndJob** 35

#### **Name** 36

opvpEndJob –Declare to terminate a printing job. 37

#### **Synopsis** 38

```
opvp_result_t opvpEndJob(
             opvp_dc_t printerContext);
39
40
```
#### **Arguments** 41

printerContext – Printer context value returned by opvpOpenPrinter() function. 42

#### **Description** 43

- This function declares to terminate the printing job. 44
- Caller MUST call this function after finishing each printing job processing. 45

#### **Return Value** 1

OPVP\_OK or -1 when error, and the driver MUST store the detailed error code in opvpErrorNo.  $\overline{2}$ 

#### **4.2.3.opvpAbortJob** 3

#### **4.2.3.1.Name** 4

fsgpdAbortJob – Declare to abort the printing job. 5

#### **Synopsis** 6

```
opvp_result_t fsgpdAbortJob(
            opvp_dc_t printerContext);
7
8
```
#### **Arguments**  $\mathbf Q$

printerContext – Printer context value returned by opvpOpenPrinter() function. 10

#### **Description** 11

- This function cleans up the printing operations to abort the print job. Driver MAY create a print data to clean up the printer 12
- printing status and MAY send the data to the printer. However, because whether driver sends the printing job data to the printer before sending the aborting data depends on the timing when caller calls this function, so calling this function does not guarantee that no papers are wasted by the printer. However, after caller calls this function, driver and printer MUST become in 13 14 15
- the initial state and next printing job MUST be accepted normally.★文章を変更、これでよいか? 16
- ★EndJobは呼ぶ必要は無いのか?明記する必要あり 17

#### **Return Value** 18

OPVP\_OK or -1 when error, and the driver MUST store the detailed error code in opvpErrorNo. 19

#### **4.2.4.opvpStartDoc** 20

#### **Name** 21

opvpStartDoc – Declare to start a printing document. 22

#### **Synopsis** 23

```
opvp_result_t opvpStartDoc(
             opvp_dc_t printerContext,
             opvp char t *docInfo);
24
2526
```
#### **Arguments** 27

- printerContext Printer context value returned by opvpOpenPrinter() function. 28
- docInfo Printing document property string. 29

#### **Description** 30

- This function declares to start a printing document. 31
- Caller should call this function after calling the opvpStartJob() function, and before calling the opvpStartPage() function and other drawing APIs. However, if a printing job consists of one document, caller can omit calling the opvpStartDoc() and opvpEndDoc() functions. 32 33 34
- Caller can set document properties into jobInfo. Printer driver MUST keep the given document properties until the 35
- opvpEndDoc() function is called. When caller calls the opvpStartDoc() function again after calling the  $opvpEndDoc()$  function, driver MUST override the former  $docInfo$  by the new  $docInfo$  given by the latest opvpStartDoc() function call. 36 37 38
- If caller sets NULL to docInfo, printer driver SHOULD use its default printing document properties. Data format of docInfo is described in the section "Attribute of Job, Document and Page Operations" in this document. 39 40
- It depends on printer and driver capabilities whether nesting document (opvpStartDoc() and opvpEndDoc() functions 41
- can be called between the opvpStartDoc() and opvpEndDoc() functions are called) can be handled. If a printer or printer driver does not allow nesting document, the driver MUST return error and set the error code OPVP\_BADREQUEST in 42 43
- opvpErrorNo. 44
- 45

#### **Return Value** 1

OPVP\_OK or -1 when error, and the driver MUST store the detailed error code in opvpErrorNo.  $\overline{2}$ 

#### **4.2.5.opvpEndDoc** 3

#### **Name** 4

opvpEndDoc – Declare to terminate the printing document 5

#### **Synopsis** 6

```
opvp_result_t opvpEndDoc(
            opvp dc t printerContext);
7
8
```
#### **Arguments**  $\mathbf Q$

printerContext – Printer context value returned by opvpOpenPrinter() function. 10

#### **Description** 11

- This function declares to terminate the printing document. 12
- If caller called the opvpStartDoc() function, the caller MUST call this function after finishing each document processing. 13
- If a printing job consists of one document, caller can omit calling the opvpStartDoc() and opvpEndDoc() functions. 14

#### **Return Value** 15

OPVP OK or -1 when error , and the driver MUST store the detailed error code in  $opvpErrorNo$ . 16

#### **4.2.6.opvpStartPage** 17

#### **Name** 18

opvpStartPage – Declare to start a printing page. 19

#### **Synopsis** 20

```
opvp_result_t opvpStartPage(
             opvp_dc_t printerContext,
             opvp_char_t *pageInfo);
21
22
23
```
#### **Arguments** 24

- printerContext Printer context value returned by opvpOpenPrinter() function. 25
- pageInfo Printing page property string. 26

#### **Description** 27

- This function declares to start a printing page. 28
- Caller MUST call this function after calling the opvpStartJob() and opvpStartDoc() functions, and before calling other drawing APIs. 29 30
- Caller can set page properties into pageInfo. Driver MUST keep the page properties until the opvpEndPage() is called. 31
- When the caller calls the opvpStartPage() function again after calling the opvpEndPage(), the driver MUST override the former pageInfo by the new pageInfo given by the latest opvpStartPage() function call. 32 33
- If caller sets NULL to pageInfo, printer driver SHOULD use its default page properties. Data format of pageInfo is 34
- described in the section "Attribute of Job, Document and Page Operations" in this document. 35

#### **Return Value** 36

OPVP\_OK or -1 when error , and the driver MUST store the detailed error code in  $opvolErrorNo$ . 37

## **4.2.7.opvpEndPage** 38

#### **Name** 39

opvpEndPage – Declare to terminate the printing page. 40

#### **Synopsis** 1

- opvp\_result\_t opvpEndPage( 2 3
	- opvp\_dc\_t printerContext);

#### **Arguments** 4

printerContext – Printer context value returned by opvpOpenPrinter() function. 5

#### **Description** 6

- This function declares to terminate the printing page. 7
- Caller MUST call this function after finishing each page processing. 8

#### **Return Value** 9

OPVP\_OK or -1 when error , and the driver MUST store the detailed error code in opvpErrorNo. 10

11

## **4.3.Query Operations** 1

Functions to query device capabilities and information. These functions are OPTIONAL. 2

#### **4.3.1.opvpQueryDeviceCapability** 3

#### **Name** 4

opvpQueryDeviceCapability – Query device capabilities. 5

#### **Synopsis** 6

```
opvp_result_t opvpQueryDeviceCapability(
            opvp_dc_t printerContext,
            opvp_queryinfoflags_t queryflag,※
            opvp_int_t *buflen,※
            opvp_char_t *infoBuf);※
7
8
9
10
11
```
#### **Arguments** 12

- printerContext Printer context value returned by opvpOpenPrinter() function. 13
- queryflag Flag which specifies the device capability to query. 14
- buflen Number of bytes of the buffer specified by \*infoBuf. 15
- infoBuf Pointer to the buffer to store device capability. 16

#### **Description** 17

This function queries capabilities that are supported by printer or driver. 18

## 19

Caller MUST set one or more bit flags into queryflag to query capabilities. Following enums should be supported by driver; 20

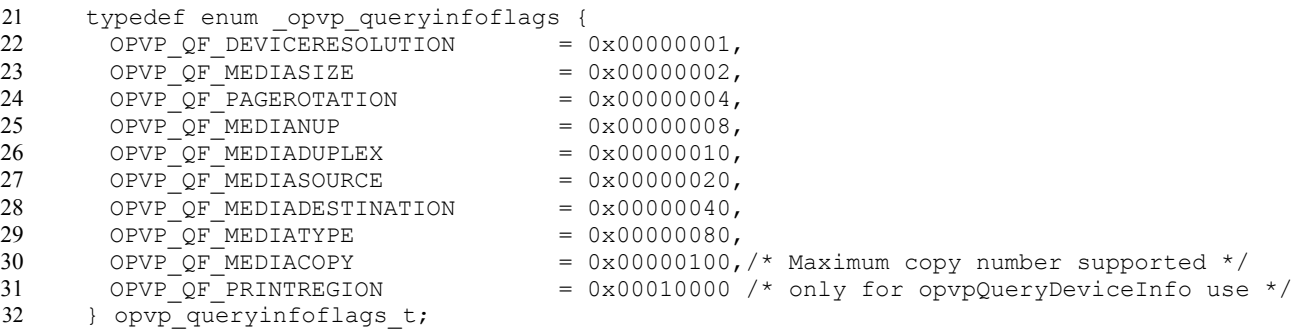

33 34

Driver MUST return queried capabilities into the infoBuf buffer in ASCII text format, and also return the number of bytes of the capabilities text into \*buflen. If the buffer does not have enough length to store all the capabilities queried, driver MUST return the necessary number of byes to retrieve all the capabilities in \*buflen, and return error and set the error code OPVP\_PARAMERROR into opvpErrorNo.. If caller sets NULL in infoBuf, driver MUST return the number of the bytes of all the capabilities in \*buflen.

The name and value pair format of each capability stored in the infoBuf buffer has the same format of jobInfo which is used for the opvpStartJob() function. For example, if the device resolution is queried, resolution list is stored in the following multiple name and value pairs format. The first name and value pair in the list is the default capability. 39 40 41

updf:DeviceResolution=deviceResolution\_600x600,deviceResolution\_1200x1200 42

#### **Return Value** 43

OPVP\_OK or -1 when error , and the driver MUST store the detailed error code in opvpErrorNo. 44

#### **4.3.2.opvpQueryDeviceInfo** 45

#### **Name** 46

opvpQueryDeviceInfo – Query device information. 47

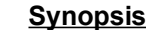

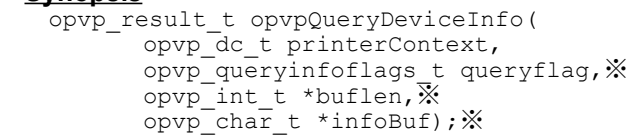

#### **Arguments** 7

- printerContext Printer context value returned by opvpOpenPrinter() function. 8
- queryflag Flag which specifies the device information to query. 9
- buflen Number of bytes of the buffer specified by \*infoBuf. 10
- infoBuf Pointer to the buffer to store device information. 11

#### **Description** 12

This function queries the current setting of printer or driver information. 13

## 14

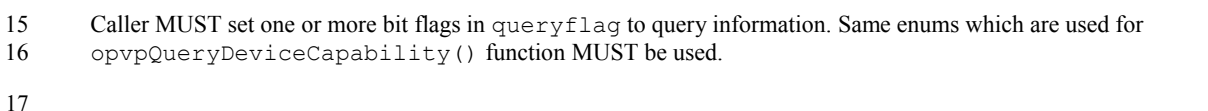

#### Driver MUST return queried information into the infoBuf buffer in ASCII text format, and also return the number of bytes of the information text into \*buflen. If the buffer does not have enough length to store all the information queried, driver MUST return the necessary number of byes to retrieve all the information in \*buflen, and return error and set the error code OPVP\_PARAMERROR into opvpErrorNo.. If caller sets NULL in infoBuf, driver MUST return the number of the bytes of all the information in \*buflen. 18 19 20 21 22

- The name and value pair format of each information stored in the infoBuf buffer has the same format of  $\dot{\rm 1}$ obInfo which is used for the opvpStartJob() function. 23 24
- When caller sets the OPVP\_QF\_PRINTREGION into queryflag, driver MUST respond the printable area for its query in the current resolution setting. The printable area values format MUST be as following. Each value represents the left top and right bottom corner of the current printable area setting as shown in the figure. These values depend on the current media orientation setting. 25 26 27 28

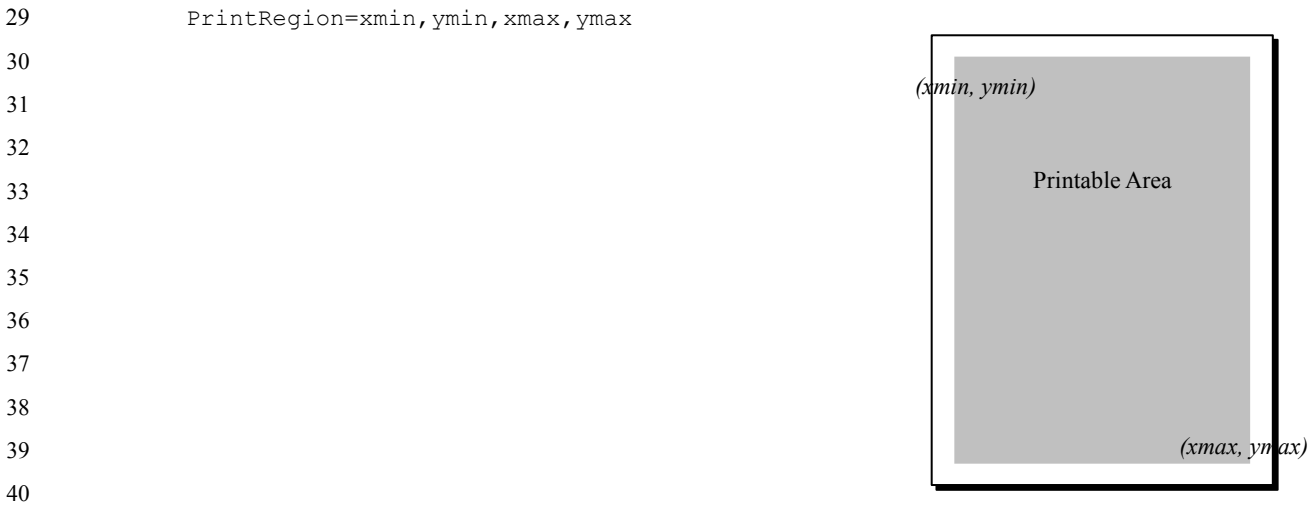

#### **Return Value** 41

OPVP OK or -1 when error , and the driver MUST store the detailed error code in  $opvpErrorNo$ . 42

## **4.4.Attribute of Job, Document and Page Operations** 1

- Attributes for printing jobs, documents and pages are given as parameters for  $opppstartJob()$ , opvpStartDoc(), opvpStartPage(). Supported attributes are provided by printer driver database file distributed with drivers. 2 3
- The attribute names and values MUST be given in ASCII strings in the following format; 4
- *<scheme>*:*<key>*=*<value>*{,*<value>*}\*{;*<key>*=*<value>*{,*<value>*}\*}\* 6
	- *<scheme>*: Name space for the following <key> and <value>.
	- *<key>*: Name of the attribute.
		- *<value>*: Value for given <key>.
- 9 10

5

7 8

Multiple *<value>* can be given with the separator "," (comma) for each <key>. If multiple values are given for one key, printer driver should search the values from the beginning of the first value in the multiple values for each key, and take the first possible value that the driver can use under the current setting. 11 12 13

Several pairs  $-\langle key \rangle = \langle value \rangle \langle \langle value \rangle \rangle^*$  can be given with the separator ";" (semi-colon). 14

Driver which conforms to this specification MUST support the "updf" for <scheme> as defined in IEEE-ISTO PWG 5101.4 "Universal Printer Definition Format" (May 2004) developed by the Printer Working Group. 15 16

Driver which conforms to this specification MUST ignore unknown properties to keep the compatibility with future vendor or standard extensions. 17 18

Major UPDF attributes are shown in the table below; 19

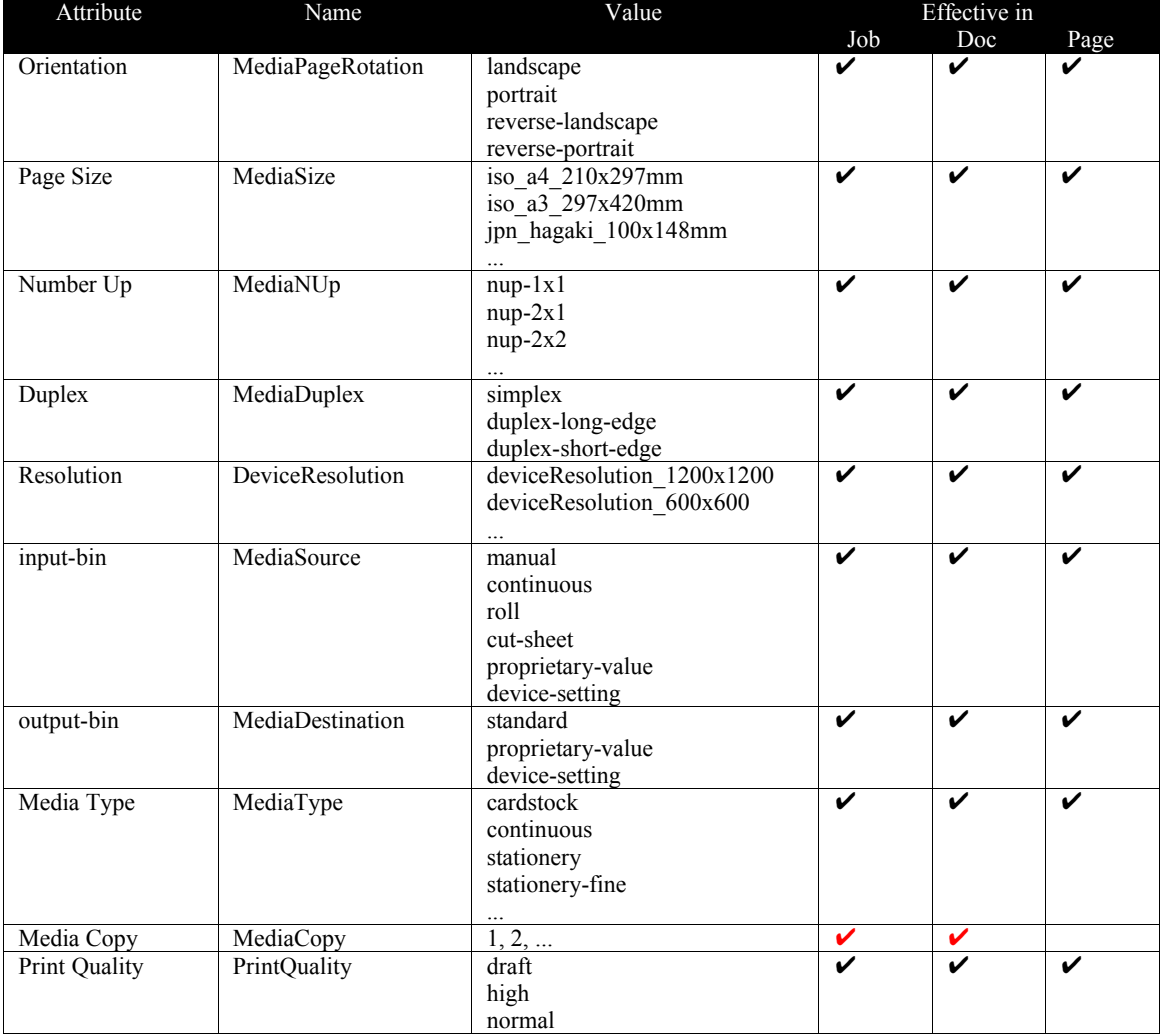

20

- The page attributes always override the document attributes between the opvpStartPage() and opvpEndPage() 1
- functions call, and the document attributes always override the job attributes between the opvpStartDoc() and functions call, and the document attributes always override the job attributes between the opvpStartDoc() and 2
- opvpEndDoc() functions call. For example, if a job which contains three pages and has the landscape attribute given by the 3
- opvpStartJob() function, and if the second page has the portrait attribute given by the opvpStartPage() function, the 4
- first page and third page have the landscape attribute but second page has the portrait. 5

6

## **4.5.Graphics State Object Operations** 1

These functions operate the properties or drawing attributes of the Graphics State Object. All of these functions are OPTIONAL. 2 3

#### **4.5.1.opvpResetCTM** 4

#### **Name** 5

9

opvpResetCTM – Initialize CTM of the Graphics State Object. 6

### **Synopsis** 7 8

```
opvp_result_t opvpResetCTM(
      opvp_dc_t printerContext);
```
#### **Arguments** 10

printerContext – Printer context value returned by opvpOpenPrinter() function. 11

#### **Description** 12

This function initializes CTM of Graphics State Object. The initial setting of CTM is as follow. 13

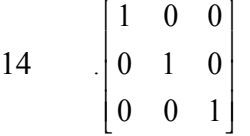

#### **Return Value** 15

OPVP\_OK or -1 when error , and the driver MUST store the detailed error code in opvpErrorNo. 16

#### **4.5.2.opvpSetCTM** 17

#### **Name** 18

opvpSetCTM – Set CTM to the Graphics State Object. 19

#### **Synopsis** 20

```
opvp_result_t opvpSetCTM(
             opvp_dc_t printerContext,
             opvp_ctm_t *pCTM);
21
22
23
```
#### **Arguments** 24

- printerContext Printer context value returned by opvpOpenPrinter() function. 25
- pCTM Pointer to the opvp\_ctm\_t structure. It contains 6 opvp\_float\_t elements a, b, c, d, e and f. 26

#### **Description** 27

- This function sets a CTM to the Graphics State Object. 28
- Printer(device) coordinate system value [ $x_{dev}$ ,  $y_{dev}$ ] is represented by CTM and caller(renderer) coordinate system value [*xren, yren*] in the following equation. 29 30

31 
$$
\begin{bmatrix} x_{dev} & y_{dev} & 1 \end{bmatrix} = \begin{bmatrix} x_{ren} & y_{ren} & 1 \end{bmatrix} \times \begin{bmatrix} a & b & 0 \\ c & d & 0 \\ e & f & 1 \end{bmatrix}
$$

#### **Structures** 32

```
typedef struct _opvp_ctm {
           opvp_float_t a, b, c, d, e, f;
      } opvp_ctm_t;
33
34
35
```
#### **Return Value** 1

OPVP\_OK or -1 when error, and the driver MUST store the detailed error code in opvpErrorNo.  $\overline{2}$ 

#### **4.5.3.opvpGetCTM** 3

#### **Name** 4

opvpGetCTM – Get CTM from the Graphics State Object. 5

#### **Synopsis** 6

- opvp\_result\_t opvpGetCTM( opvp dc t printerContext; 7 8 9
	- $opvp^-ctm_t *pCTM$ ;

#### **Arguments** 10

- printerContext Printer context value returned by opvpOpenPrinter() function. 11
- pCTM Pointer to the opvp\_ctm\_t structure. It contains 6 opvp\_float\_t elements a, b, c, d, e and f. 12

#### **Description** 13

This function gets CTM from the Graphics State Object. 14

#### **Structures** 15

typedef struct \_opvp\_ctm { opvp\_float\_t a, b, c, d, e, f; } opvp\_ctm\_t; 16 17 18

#### **Return Value** 19

OPVP\_OK or -1 when error , and the driver MUST store the detailed error code in  $opvpErrorNo$ . 20

#### **4.5.4.opvpInitGS** 21

#### **Name** 22

opvpInitGS – Initialize parameters in the Graphics State Object. 23

#### **Synopsis** 24

```
opvp_result_t opvpInitGS(
            opvp_dc_t printerContext);
2526
```
#### **Arguments** 27

printerContext – Printer context value returned by opvpOpenPrinter() function. 28

#### **Description** 29

- This function initializes parameters in the Graphics State Object. Driver MUST initialize parameters in the Graphics State 30
- Object when caller calls this function. Graphics State is a set of values which is managed by printer driver and contains 31
- parameters for drawing color, drawing mode and other settings for drawing. Driver MUST keep the current parameters in the 32
- Graphics State Object unless opvpInitGS () or other parameter setting functions are called. And also driver MUST save all 33 34
- parameters in the Graphics State Object into the driver's stack when caller calls the opvpSaveGS() function, and restore all parameters from the stack to the Graphics State Object when caller calls the opvpRestoreGS() function. These two 35
- functions are described later in this document. These operations are used to change the parameters in the Graphics State Object 36
- temporarily and restore them after drawing operations. 37
- Driver MUST keep the Graphics State Object parameters between opvpStartJob() and opvpEndJob(), unless 38
- opvpInitGS()or other parameter setting functions are called. When caller calls the opvpStartJob() function, driver MUST set the same parameters as the opvpInitGS() sets. 39 40

#### **Return Value** 41

OPVP\_OK or -1 when error, and the driver MUST store the detailed error code in opvpErrorNo. 42

#### **4.5.5.opvpSaveGS** 1

#### **Name**  $\mathfrak{2}$

opvpSaveGS – Save the Graphics State Object parameters. 3

#### **Synopsis** 4

```
opvp_result_t opvpSaveGS(
            opvp_dc_t printerContext);
5
6
```
#### **Arguments** 7

printerContext – Printer context value returned by opvpOpenPrinter() function. 8

#### **Description**  $\mathbf Q$

This function saves the Graphics State Object parameters into the driver's stack. 10

```
11
```
If the opvpSaveGS() function can be called  $N$ ( $>0$ ) times, the opvpRestoreGS() function also MUST be able to be called 12

- N times. In this case, if the caller calls the opvpRestoreGS() function more than N times, this function MUST return error 13
- and set the error code OPVP\_BADREQUEST in opvpErrorNo. 14

#### **Return Value** 15

OPVP\_OK or -1 when error , and the driver MUST store the detailed error code in  $opvpErrorNo$ . 16

#### **4.5.6.opvpRestoreGS** 17

#### **Name** 18 19

opvpRestoreGS – Restore the Graphics State Object parameters.

#### **Synopsis** 20

```
opvp_result_t opvpRestoreGS(
             opvp_dc_t printerContext);
21
22
```
#### **Arguments** 23

printerContext – Printer context value returned by opvpOpenPrinter() function. 24

#### **Description** 25

- This function retrieves the Graphics State Object parameters from the driver's stack and restore them into the current Graphics State Object. 26 27
- If the opvpSaveGS() function can be called  $N$ ( $>0$ ) times, the opvpRestoreGS() function also MUST be able to be called 28
- N times. In this case, if the caller calls the opvpRestoreGS() function more than N times, this function MUST return error and set the error code OPVP\_BADREQUEST in opvpErrorNo. 29 30

#### **Return Value** 31

OPVP\_OK or -1 when error , and the driver MUST store the detailed error code in opvpErrorNo. 32

#### **4.5.7.opvpQueryColorSpace** 33

#### **Name** 34

opvpQueryColorSpace – Query color spaces that the driver can support. 35

#### **Synopsis** 36

```
opvp_result_t opvpQueryColorSpace(
           opvp_dc_t printerContext,
            opvp_int_t *pnum,
            opvp_cspace t *pcspace);★順番入れ替えて良いか?
37
38
39
40
```
#### **Arguments** 42

printerContext – Printer context value returned by opvpOpenPrinter() function. 43

- pnum Pointer to the buffer to store the number of the color space enum array elements. 1
- pcspace Pointer to the color space enum. array. 2
- Description 3
- This function queries the list of color space that the driver can support from the Graphics State Object. 4
- 5
- To query the color space enum in pcspace array, caller MUST set the number of pcspace elements into \*pnum. In this 6
- case, driver MUST return the color space enum in pcspace array and also return the number of the color space enum retrieved in \*pnum. 7 8
- If caller sets NULL in \*pcspace, driver MUST return only the number of the color space enum that the driver can support in \*pnum. 9 10
- If the number of the color space enum exceeds the number of pcspace array elements prepared by the caller, driver MUST 11
- return the necessary number to retrieve all the color space enum in \*pnum, and return error and set the error code OPVP\_PARAMERROR into opvpErrorNo. 12 13
- Driver returns the color space enum in the pcspace array by its preferable order. The first color space enum SHOULD specify that it is the most preferable color space for the driver. 14 15

#### **Return Value** 16

OPVP\_OK or -1 when error , and the driver MUST store the detailed error code in opvpErrorNo. 17

#### **4.5.8.opvpSetColorSpace** 18

#### **Name** 19

opvpSetColorSpace – Set current color space into the Graphics State Object. 20

#### **Synopsis** 21

```
opvp_result_t opvpSetColorSpace(
             opvp_dc_t printerContext,
             opvp_cspace_t cspace);
22
23
24
```
#### **Arguments**  $25$

- printerContext Printer context value returned by opvpOpenPrinter() function. 26
- cspace Color space enum. 27

#### **Description** 28

- This function sets the color space into the Graphics State Object. 29
- Color space given by caller in cspace MUST be one of the color spaces retrieved by the opvpQueryColorSpace() function. 30 31

#### **Return Value** 32

OPVP OK or -1 when error , and the driver MUST store the detailed error code in  $opvpErrorNo$ . 33

#### **4.5.9.opvpGetColorSpace** 34

#### **Name** 35

opvpGetColorSpace – Get the current color space from the Graphics State Object. 36

#### **Synopsis** 37

```
opvp_result_t opvpGetColorSpace(
             opvp_dc_t printerContext,
             opvp_cspace_t *pcspace);
38
39
40
```
#### **Arguments** 41

- printerContext Printer context value returned by opvpOpenPrinter() function. 42
- pcspace Pointer to the buffer to store the color space enum. 43

#### **Description** 1

- This function gets the color space which is currently set in the Graphics State Object. 2
- 3
- Initial color space in the Graphics State Object returned by the opvpOpenPrinter() function depends on each driver. 4

#### **Return Value** 5

OPVP OK or -1 when error , and the driver MUST store the detailed error code in  $opvpErrorNo$ . 6

#### **4.5.10.opvpQueryROP** 7

#### **Name** 8

opvpQueryROP – Query ROPs that the driver can support. 9

#### **Synopsis** 10

```
opvp_result_t opvpQueryROP(
              opvp dc t printerContext,
             opvp_int_t *pnum,
             opprop \rightarrow prop;
11
12
13
14
```
#### **Arguments** 15

- printerContext Printer context value returned by opvpOpenPrinter() function. 16
- pnum Pointer to the buffer to store the number of the ROP array elements. 17
- prop Pointer to the ROP array. 18

#### **Description** 19

- This function queries the list of ROPs (Raster Operations) that the driver can support. 20
- To query ROPs in prop array, caller MUST set the number of prop elements into \*pnum. In this case, driver MUST return ROPs in prop array and also return the number of the ROPs retrieved in \*pnum.  $21$ 22
- If caller sets NULL in \*prop, driver MUST return only the number of the ROPs that the driver can support in \*pnum. 23
- If the number of ROPs exceeds the number of prop array elements prepared by the caller, driver MUST return the necessary number to retrieve all ROPs in \*pnum, and return error and set the error code OPVP\_PARAMERROR into opvpErrorNo. 24 25

#### **Return Value** 26

OPVP\_OK or -1 when error , and the driver MUST store the detailed error code in  $opvpErrorNo$ . 27

#### **4.5.11.opvpSetROP** 28

#### **Name** 29

opvpSetROP – Set ROP mode into the Graphics State Object. 30

#### **Synopsis** 31

```
opvp_result_t opvpSetROP(
             opvp_dc_t printerContext,
             opvp_rop_t rop);
32
33
34
```
#### **Arguments** 35

- printerContext Printer context value returned by opvpOpenPrinter() function. 36
- rop ROP (ROP3 code) to be set into the Graphics State Object. 37

#### **Description** 38

- This function sets ROP into the Graphics State Object. 39
- ROP given by caller in rop MUST be one of the ROPs retrieved by the opvpQueryROP() function. 40

#### **Return Value** 41

OPVP\_OK or -1 when error, and the driver MUST store the detailed error code in opvpErrorNo. 42

### **4.5.12.opvpGetROP** 1

#### **Name**  $\mathfrak{2}$

opvpGetROP – Get the ROP mode from the Graphics State Object. 3

#### **Synopsis** 4

```
opvp_result_t opvpGetROP(
            opvp_dc_t printerContext,
            opvp_rop_t *prop);
5
6
7
```
#### **Arguments** 8

- printerContext Printer context value returned by opvpOpenPrinter() function. 9
- prop Pointer to the buffer to store ROP. 10

#### **Description** 11

- This function gets ROP which is currently set in the Graphics State Object. 12
- Initial ROP mode in the Graphics State Object returned by the opvpOpenPrinter() function depends on each driver. 13

#### **Return Value** 15

OPVP\_OK or -1 when error , and the driver MUST store the detailed error code in opvpErrorNo. 16

#### **4.5.13.opvpSetFillMode** 17

#### **Name** 18

opvpSetFillMode – Set filling mode into the Graphics State Object. 19

#### **Synopsis** 20

```
opvp_result_t opvpSetFillMode(
             opvp dc t printerContext,
21
22
23
```

```
opvp_fillmode_t fillmode);
```
#### **Arguments**  $24$

- printerContext Printer context value returned by opvpOpenPrinter() function. 25
- fillmode Filling mode enum. OPVP\_FILLMODE\_EVENODD(Even-odd rule), OPVP\_FILLMODE\_WINDING(Nonzero winding number rule) can be set. 26 27

#### **Description** 28

This function sets filling mode into the Graphics State Object. 29

#### **Return Value** 30

OPVP OK or -1 when error , and the driver MUST store the detailed error code in  $opvpErrorNo$ . 31

#### **4.5.14.opvpGetFillMode** 32

#### **Name** 33

opvpGetFillMode – Get the filling mode from the Graphics State Object. 34

#### **Synopsis** 35

```
opvp_result_t opvpGetFillMode(
              opvp_dc_t printerContext,
              opp^-fi\overline{1}lmode t *pfillmode);
36
37
38
```
#### **Arguments** 39

- printerContext Printer context value returned by opvpOpenPrinter() function. 40
- pfillmode Pointer to the buffer to store the fill mode enum. 41

#### **Description** 1

- This function gets the filling mode which is currently set in the Graphics State Object. 2
- Initial filling mode in the Graphics State Object returned by the opvpOpenPrinter() function depends on each driver. 3
- 4

#### **Return Value** 5

OPVP OK or -1 when error , and the driver MUST store the detailed error code in  $opvpErrorNo$ . 6

#### **4.5.15.opvpSetAlphaConstant** 7

#### **Name** 8

opvpSetAlphaConstant – Set alpha blending constant into the Graphics State Object. 9

#### **Synopsis** 10

```
opvp_result_t opvpSetAlphaConstant(
             opvp_dc_t printerContext,
             opvp_float_t alpha);
11
12
13
```
#### **Arguments** 14

- printerContext Printer context value returned by opvpOpenPrinter() function. 15
- alpha Alpha blending constant. It MUST be between 0.0 and 1.0. 16

#### **Description** 17

- This function sets the alpha blending constant, which is transparent ratio, into the Graphics State Object. The value alpha 18
- MUST be between 0.0 and 1.0. If the value given by caller extends the range, driver SHOULD truncate it between 0.0 and 1.0. 19

#### **Return Value** 20

OPVP\_OK or -1 when error, and the driver MUST store the detailed error code in opvpErrorNo. 21

#### **4.5.16.opvpGetAlphaConstant** 22

#### **Name** 23

opvpGetAlphaConstant – Get the alpha blending constant from the Graphics State Object.  $24$ 

#### **Synopsis** 25

```
opvp_result_t opvpGetAlphaConstant(
             opvp_dc_t printerContext,
             opp float t *palpha);
26
27
28
```
#### **Arguments** 29

- printerContext Printer context value returned by opvpOpenPrinter() function. 30
- palpha Pointer to the buffer to store the alpha constant value. 31

#### **Description** 32

- This function gets the alpha constant value which is currently set in the Graphics State Object. 33
- Initial alpha blending constant in the Graphics State Object returned by the opvpOpenPrinter() function depends on each driver. 34 35

## 36

#### **Return Value** 37

OPVP\_OK or -1 when error, and the driver MUST store the detailed error code in opvpErrorNo. 38

#### **4.5.17.opvpSetLineWidth** 39

#### **Name** 40

opvpSetLineWidth – Set the line width. 41

#### **Synopsis** 1  $\overline{2}$

3 4

```
opvp_result_t opvpSetLineWidth(
      opvp_dc_t printerContext,
      opp fix t width);
```
#### **Arguments** 5

printerContext – Printer context value returned by opvpOpenPrinter() function. 6

width – Line width value. 7

#### **Description** 8

This function sets line width for stroke operations to the Graphics State Object. The line width MUST be set in the device coordinate system unit.  $\overline{Q}$ 10

The treatment of line width less than one depends on the device or driver implementation, and the maximum line width also depends on the device or driver implementation. 11 12

#### **Return Value** 13 14

OPVP\_OK or -1 when error , and the driver MUST store the detailed error code in opvpErrorNo.

#### **4.5.18.opvpGetLineWidth** 15

#### **Name** 16

opvpGetLineWidth – Get the line width. 17

#### **Synopsis** 18

- opvp\_result\_t opvpGetLineWidth( opvp\_dc\_t printerContext, 19 20 21
	- $opvp$  fix  $t$  \*pwidth);

#### **Arguments** 22

- printerContext Printer context value returned by opvpOpenPrinter() function. 23
- pwidth Pointer to the buffer to store the line width value. 24

#### **Description** 25

- This function gets the line width for stroke operations from the Graphics State Object. The line width value MUST be in the device coordinate system unit. 26  $27$
- Initial line width in the Graphics State Object returned by the opvpOpenPrinter() function depends on each driver. 28
- 29

34

#### **Return Value** 30

OPVP\_OK or -1 when error , and the driver MUST store the detailed error code in opvpErrorNo. 31

#### **4.5.19.opvpSetLineDash** 32

#### **Name** 33

opvpSetLineDash – Set the line dash pattern.

#### **Synopsis** 35

```
opvp_result_t opvpSetLineDash(
             opvp_dc_t printerContext,
             opvp_fix_t *pdash,
             opvp_int_t num);
36
37
38
39
```
### **Arguments** 40

- printerContext Printer context value returned by opvpOpenPrinter() function. 41
- pdash Pointer to the line dash pattern array. 42
- num Number of the line dash pattern array elements. 43

#### **Description** 1

- This function sets a stroke dash pattern to the Graphics State Object. 2
- When the painting mode is OPVP\_PAINTMODE\_OPAQUE(Opaque mode), the odd number ( $1^{st}$ ,  $3^{rd}$ ,  $5^{th}$ ,  $7^{th}$  ...) element in the 3
- pdash array is the length for foreground color, and the even number  $(2^{nd}, 4^{th}, 6^{th}, 8^{th})$ ...) element is a length for background color. 4 5
- When the painting mode is OPVP\_PAINTMODE\_TRANSPARENT(Transparent mode), the odd number ( $1^{\text{st}}$ ,  $3^{\text{rd}}$ ,  $5^{\text{th}}$ ,  $7^{\text{th}}$  ...) 6
- element in the pdash array is the length for foreground color, and the even number  $(2^{nd}, 4^{th}, 6^{th}, 8^{th} ...)$  element is a length of a line segment which is not painted. 7 8
- The length set in the pdash array MUST be in the device coordinate system unit. 9
- If the number of elements of the pdash array is odd, the dash pattern is created as if the number of element is double the 10
- number of element of the array. In this case, the first element of the pdash array in the second cycle is treated as the length for 11
- background color in case of OPVP\_PAINTMODE\_OPAQUE mode and for not-painted length in case of 12
- OPVP\_PAINTMODE\_TRANSPARENT mode. 13
- The maximum number of elements depend on the device or driver implementation. 14
- If caller set zero in num, driver MUST draw solid lines. 15

#### **Return Value** 16

OPVP\_OK or -1 when error , and the driver MUST store the detailed error code in opvpErrorNo. 17

#### **4.5.20.opvpGetLineDash** 18

#### **Name** 19

opvpGetLineDash – Get the line dash pattern. 20

#### **Synopsis** 21

```
opvp_result_t opvpGetLineDash(
            opvp_dc_t printerContext,
             opvp_fix_t *pdash,
             opvp int t *pnum);
2223
2425
```
#### **Arguments** 26

- printerContext Printer context value returned by opvpOpenPrinter() function. 27
- pdash Pointer to the buffer to store the line dash pattern array. 28
- pnum Pointer to the buffer to store the number of the line dash pattern array elements. 29

#### **Description**  $30$

- This function gets the stroke dash pattern from the Graphics State Object. 31
- The caller MUST allocate at least 1 elements for pdash array. Also, the caller MUST set the number of element of pdash 32
- allocated to \*pnum. Driver MUST return the number of dash patterns retrieved in \*pnum. If the number of dash patterns 33
- exceeds the number of elements prepared by the caller, driver MUST return the necessary number to retrieve all the dash patterns in \*pnum. 34 35
- If caller sets NULL in pdash, driver MUST return the number of the dash patterns which can be used by the driver in \*pnum. 36
- Initial line dash pattern in the Graphics State Object returned by the opvpOpenPrinter() function depends on each driver. 37
- 38

#### **Return Value** 39

OPVP\_OK or -1 when error , and the driver MUST store the detailed error code in opvpErrorNo. 40

#### **4.5.21.opvpSetLineDashOffset** 41

#### **Name** 42

opvpSetLineDashOffset – Set the line dash pattern offset. 43

#### **Synopsis** 44

opvp\_result\_t opvpSetLineDashOffset( 45

```
opvp_dc_t printerContext,
            opp fix t offset);
1
2
```
#### **Arguments** 3

printerContext – Printer context value returned by opvpOpenPrinter() function. 4

offset – Offset value for applying the line dash pattern. 5

#### **Description** 6

This function sets the offset value of the line dash pattern for stroke operations in the device coordinate system unit. 7

#### **Return Value** 8

OPVP OK or -1 when error , and the driver MUST store the detailed error code in  $opvpErrorNo$ . 9

#### **4.5.22.opvpGetLineDashOffset** 10

#### **Name** 11

opvpGetLineDashOffset – Get the line dash pattern offset. 12

#### **Synopsis** 13

```
opvp_result_t opvpGetLineDashOffset(
             opvp_dc_t printerContext,
             opvp fix t *poffset);
14
15
16
```
#### **Arguments** 17

- printerContext Printer context value returned by opvpOpenPrinter() function. 18
- poffset Pointer to the buffer to store the offset value of the line dash pattern. 19

#### **Description** 20

- This function gets the offset value of the line dash pattern from the Graphics State Object. 21
- Initial line dash pattern offset in the Graphics State Object returned by the opvpOpenPrinter() function depends on each driver. 22 23

24

33

#### **Return Value** 25

OPVP\_OK or -1 when error , and the driver MUST store the detailed error code in opvpErrorNo. 26

#### **4.5.23.opvpSetLineStyle** 27

#### **Name** 28

opvpSetLineStyle – Set line style. 29

#### **Synopsis** 30

opvp\_result\_t\_opvpSetLineStyle( 31 32

```
opvp_dc_t printerContext,
opvp<sup>-</sup>linestyle t linestyle);
```
#### **Arguments** 34

printerContext – Printer context value returned by opvpOpenPrinter() function. 35

```
linestyle – Line style enum. OPVP_LINESTYLE_SOLID(Solid line) or OPVP_LINESTYLE_DASH(Dashed line) can be
       set.
36
37
```
#### **Description** 38

This function sets the line style to the Graphics State Object. 39

#### **Return Value** 40

OPVP\_OK or -1 when error , and the driver MUST store the detailed error code in  $opvpErrorNo$ . 41

#### **4.5.24.opvpGetLineStyle** 1

#### **Name**  $\mathfrak{2}$

opvpGetLineStyle – Get the line style. 3

#### **Synopsis** 4

```
opvp_result_t opvpGetLineStyle(
            opvp_dc_t printerContext,
            opvp_linestyle_t *plinestyle);
5
6
7
```
#### **Arguments** 8

- printerContext Printer context value returned by opvpOpenPrinter() function. 9
- plinestyle Pointer to the buffer to store the line style enum. 10

#### **Description** 11

- This function gets the line style from the Graphics State Object. 12
- Initial line style in the Graphics State Object returned by the opvpOpenPrinter() function depends on each driver. 13
- 14

#### **Return Value** 15

OPVP\_OK or -1 when error , and the driver MUST store the detailed error code in opvpErrorNo. 16

#### **4.5.25.opvpSetLineCap** 17

#### **Name** 18

opvpSetLineCap – Set line cap style. 19

#### **Synopsis** 20

```
opvp_result_t opvpSetLineCap(
            opvp_dc_t printerContext,
            opp linecap t linecap);
21
2223
```
## **Arguments** 24

- printerContext Printer context value returned by opvpOpenPrinter() function.  $25$
- linecap Line cap style enum. OPVP\_LINECAP\_BUTT(Butt cap), OPVP\_LINECAP\_ROUND(Round cap) or 26
- OPVP\_LINECAP\_SQUARE(Square projection cap) can be set. 27
- 28

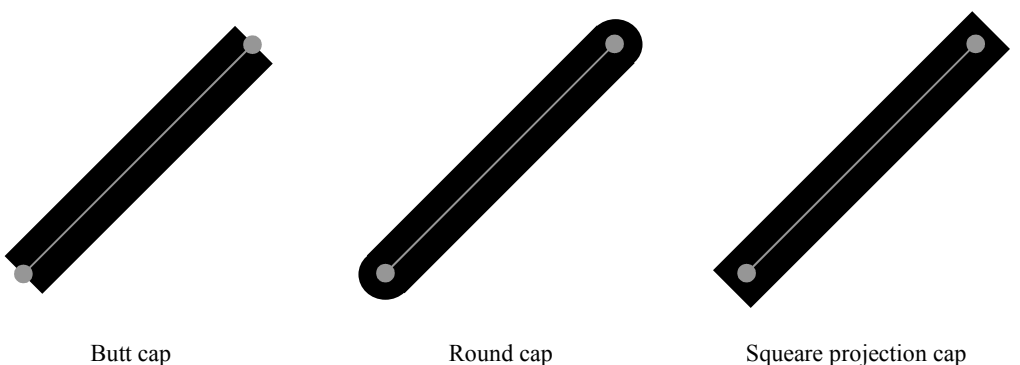

#### **Description** 30

This function sets the line cap style to the Graphics State Object. 31

#### **Return Value** 32

OPVP\_OK or -1 when error , and the driver MUST store the detailed error code in opvpErrorNo. 33

### **4.5.26.opvpGetLineCap** 1

#### **Name** 2

opvpGetLineCap – Get the line cap style. 3

#### **Synopsis** 4

```
opvp_result_t opvpGetLineCap(
            opvp_dc_t printerContext,
            opvp_linecap_t *plinecap);
5
6
7
```
#### **Arguments** 8

- printerContext Printer context value returned by opvpOpenPrinter() function. 9
- plinecap Pointer to the buffer to store the line cap style enum. 10

#### **Description** 11

- This function gets the line cap style from the Graphics State Object. 12
- Initial line cap style in the Graphics State Object returned by the opvpOpenPrinter() function depends on each driver. 13
- 14

#### **Return Value** 15

OPVP\_OK or -1 when error , and the driver MUST store the detailed error code in opvpErrorNo. 16

#### **4.5.27.opvpSetLineJoin** 17

#### **Name** 18

opvpSetLineJoin – Set line join style. 19

#### **Synopsis** 20

```
opvp_result_t opvpSetLineJoin(
              opvp_dc_t printerContext,
              opvp<sup>-</sup>linejoin t linejoin);
21
22
23
```
#### **Arguments** 24

- printerContext Printer context value returned by opvpOpenPrinter() function.  $25$
- linejoin Line join style enum. OPVP\_LINEJOIN\_MITER(Miter join), OPVP\_LINEJOIN\_ROUND(Round join) or 26
- OPVP\_LINEJOIN\_BEVEL(Bevel join) can be set. 27

#### **Description** 28 29

- This function sets the line join style to the Graphics State Object. 30
- 31

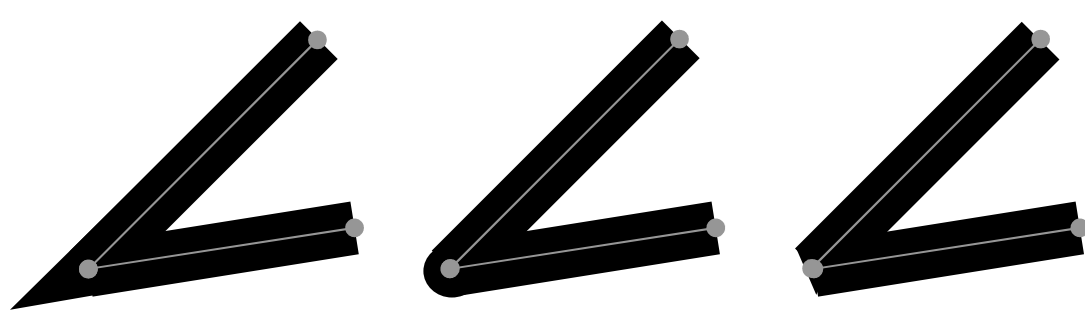

Miter join Round join Bevel join

#### **Return Value** 1

OPVP\_OK or -1 when error, and the driver MUST store the detailed error code in opvpErrorNo. 2

#### **4.5.28.opvpGetLineJoin** 3

#### **Name** 4

opvpGetLineJoin – Get the line join style. 5

#### **Synopsis** 6

- opvp\_result\_t opvpGetLineJoin( opvp\_dc\_t printerContext, 7 8 9
	- opvp\_linejoin\_t \*plinejoin);

#### **Arguments** 10

- printerContext Printer context value returned by opvpOpenPrinter() function. 11
- plinejoin Pointer to the buffer to store the line join style enum. 12

#### **Description** 13

- This function gets the line join style from the Graphics State Object. 14
- Initial line join style in the Graphics State Object returned by the opvpOpenPrinter() function depends on each driver. 15
- 16

#### **Return Value** 17

OPVP\_OK or -1 when error , and the driver MUST store the detailed error code in opvpErrorNo. 18

#### **4.5.29.opvpSetMiterLimit** 19

#### **Name** 20

opvpSetMiterLimit – Set miter limit value. 21

#### **Synopsis** 22

```
opvp_result_t opvpSetMiterLimit(
                opvp_dc_t printerContext,
               \overline{\text{opvp} f}ix t miterlimit);
23
24
25
```
#### **Arguments** 26

- printerContext Printer context value returned by opvpOpenPrinter() function.  $27$ 28
- miterlimit Maximum miter length. 29

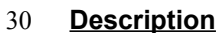

*Miter Limit*= *Miter Length LineWidth* <sup>=</sup> sin *φ*  $\frac{\varphi}{2})$ Miter Length Line Widt Line Widtl ϕ

1

- This function sets the maximum length of miter to the Graphics State Object. The miter limit is effective only when the line join style is OPVP\_LINEJOIN\_MITER. The length MUST be set in the device coordinate system unit. 31 32
- 33
- 34

#### **Return Value** 35

OPVP\_OK or -1 when error , and the driver MUST store the detailed error code in opvpErrorNo. 36

#### **4.5.30.opvpGetMiterLimit** 37

#### **Name** 38

opvpGetMiterLimit – Get the miter limit value. 39

#### **Synopsis** 40

opvp\_result\_t opvpGetMiterLimit( 41

```
opvp_dc_t printerContext,
            opp fix t *pmiterlimit);
1
2
```
#### **Arguments** 3

- printerContext Printer context value returned by opvpOpenPrinter() function. 4
- pmiterlimit Pointer to the buffer to store the maximum miter length. 5

#### **Description** 6

- This function gets the maximum length of miter from the Graphics State Object. 7
- Initial miter limit value in the Graphics State Object returned by the opvpOpenPrinter() function depends on each driver. 8

## $\overline{Q}$

#### **Return Value** 10

OPVP\_OK or -1 when error , and the driver MUST store the detailed error code in opvpErrorNo. 11

#### **4.5.31.opvpSetPaintMode** 12

#### **Name** 13

opvpSetPaintMode – Set the background color painting mode. 14

#### **Synopsis** 15

- opvp\_result\_t opvpSetPaintMode( opvp\_dc\_t printerContext, 16 17 18
	- opvp\_paintmode\_t paintmode);

#### **Arguments** 19

- printerContext Printer context value returned by opvpOpenPrinter() function. 20
- paintmode Painting mode enum. OPVP\_PAINTMODE\_OPAQUE(Opaque mode) or OPVP\_PAINTMODE\_TRANSPARENT (Transparent mode) can be set. 21 22

#### **Description** 23

- This function sets the background color painting mode to the Graphics State Object.
- 24 25

#### **Return Value** 26

OPVP\_OK or -1 when error , and the driver MUST store the detailed error code in  $opvpErrorNo$ . 27

#### **4.5.32.opvpGetPaintMode** 28

#### **Name** 29

opvpGetPaintMode – Get the background color painting mode. 30

#### **Synopsis** 31

opvp result t opvpGetPaintMode( opvp dc t printerContext, opvp\_paintmode\_t \*ppaintmode); 32 33 34

#### **Arguments** 35

- printerContext Printer context value returned by opvpOpenPrinter() function. 36
- ppaintmode Pointer to the buffer to store the painting mode enum. 37

#### **Description** 38

- This function gets the background color painting mode from the Graphics State Object. 39
- Initial painting mode in the Graphics State Object returned by the opvpOpenPrinter() function depends on each driver. 40

41

#### **Return Value** 1

OPVP\_OK or -1 when error, and the driver MUST store the detailed error code in opvpErrorNo.  $\overline{2}$ 

#### **4.5.33.opvpSetStrokeColor** 3

#### **Name** 4

opvpSetStrokeColor – Define the stroke color and pattern for opvpStrokePath() and opvpStrokeFillPath() operations. 5 6

#### **Synopsis** 7

10

opvp\_result\_t opvpSetStrokeColor( 8 9

```
opvp_dc_t printerContext,
opvp_brush_t *brush);
```
#### **Arguments** 11

printerContext – Printer context value returned by opvpOpenPrinter() function. 12

brush – Pointer to the opvp\_brush\_t structure data. 13

#### **Description** 14

This function registers the color or pattern as a brush data to the Graphics State Object for drawing stroke by the opvpStrokePath() and opvpStrokeFillPath() operations. 15 16

- If the member pbrush in opvp\_brush\_t structure \*brush is NULL, driver MUST treat it as a solid brush. In this case, color value of the solid brush is specified in  $color[1]$  in the opvp\_brush\_t structure \*brush, and the color space for the solid brush is specified by colorSpace. 17 18 19
- If the member pbrush in opvp\_brush\_t structure \*brush points to a opvp\_brushdata\_t structure data, driver MUST  $20$
- treat it as a pattern brush. In the opvp\_brushdata\_t structure data, width, hight are specified in pixel value, and the 21
- brush pattern horizontal repetition pitch pitch is specified in the number of bytes. The actual pattern data is specified by 22 23
- data array. The color space for the pattern is specified by colorSpace in the opvp\_brush\_t structure, and color[] MUST be ignored. 24

#### **Structures** 25

```
typedef struct _opvp_brushdata {
             opvp_bdtype_t type;
             opvp_int_t width, height, pitch;
             opvp_byte_t data[]; \hspace{1cm} /* must be defined as data[1] for GCC 2.x \hspace{1cm} */
      } opvp_brushdata_t;
      typedef struct _opvp_brush {
             opvp cspace t colorSpace;
             opvp_int_t color[4];
             opvp_int_t xorg, yorg; /* brush origin ,ignored for opvpSetBgColor */
             opvp<sup>-</sup>brushdata t *pbrush; /* pointer to brush data */
      } opvp_brush_t;
      typedef enum opvp_bdtype {OPVP_BDTYPE_NORMAL = 0} opvp_bdtype_t;
26
27
28
29
30
31
32
33
34
35
36
37
38
39
40
```
#### **Return Value** 41

OPVP\_OK or -1 when error, and the driver MUST store the detailed error code in opvpErrorNo. 42

#### **4.5.34.opvpSetFillColor** 43

#### **Name** 44

49

opvpSetFillColor – Define the fill color and pattern for opvpFillPath() and opvpStrokeFillPath() operations. 45

#### **Synopsis** 46

- opvp\_result\_t opvpSetFillColor( opvp\_dc\_t printerContext, 47 48
	- opvp\_brush\_t \*brush);

#### **Arguments** 1

- printerContext Printer context value returned by opvpOpenPrinter() function. 2
- brush Pointer to brush structure data. 3

#### **Description** 4

- This function registers the color or pattern as a brush data to the Graphics State Object for filling by the opvpFillPath() and opvpStrokeFillPath() operations.. 5 6
- The definition and operation of the opvp\_brush\_t structure \*brush is same as the opvpSetStrokeColor() function except filling inside the path by the color or pattern with the brush registered by this function. 7 8
- See the opvpSetStrokeColor() function description. 9
- Initial fill color in the Graphics State Object returned by the opvpOpenPrinter() function depends on each driver. 10
- 11

21

#### **Return Value** 12

OPVP\_OK or -1 when error , and the driver MUST store the detailed error code in opvpErrorNo. 13

#### **4.5.35.opvpSetBgColor** 14

#### **Name** 15

- opvpSetBgColor Define the background color and pattern for opvpStrokePath(), opvpFillPath() and 16
- opvpStrokeFillPath() operations. 17

#### **Synopsis** 18

- opvp\_result\_t SetBgColor( 19 20
	- opvp\_dc\_t printerContext,
	- opvp\_brush\_t \*brush);

#### **Arguments** 22

- printerContext Printer context value returned by opvpOpenPrinter() function. 23
- brush Pointer to brush structure data. 24

#### **Description** 25

- This function registers the background color or pattern for opvpStrokePath(), opvpFillPath() and 26
- opvpStrokeFillPath()operations. 27
- Driver MUST refer only the member colorSpace and color [4] of the opvp\_brush\_t structure, and ignore xorg and yorg. 28 29
- Initial background color in the Graphics State Object returned by the opvpOpenPrinter () function depends on each driver. 30

## 31

- Caller MUST set NULL to the member pbrush in the opvp\_brush\_t structure, or this function MUST return error and set 32
- the error code OPVP\_BADREQUEST in opvpErrorNo. 33

#### **Return Value** 34

OPVP\_OK or -1 when error, and the driver MUST store the detailed error code in opvpErrorNo. 35

## **4.6.Path Operations** 1

- Path is used for the drawing command, such as "stroke", "fill" and "stroke and fill" as well as for defining the clipping area. 2
- One Graphics State Object keeps only one path at once. Path is affected by CTM and registered into the Graphics State Object when caller calls each path operation function. 3 4
- All path operation functions are OPTIONAL. 5

## **4.6.1.opvpNewPath** 6

#### **Name** 7

opvpNewPath – Start a new path 8

#### **Synopsis**  $\Omega$

- opvp\_result\_t opvpNewPath( 10 11
	- opvp\_dc\_t printerContext);

#### **Arguments** 12

printerContext – Printer context value returned by opvpOpenPrinter() function. 13

#### **Description** 14

- Delete the current path kept in the Graphics State Object and start a new path which MUST be empty. 15
- Initial path in the Graphics State Object returned by the opvpOpenPrinter() function MUST be empty. 16

## 17

#### **Return Value** 18

OPVP\_OK or -1 when error , and the driver MUST store the detailed error code in opvpErrorNo. 19

#### **4.6.2.opvpEndPath** 20

## **Name** 21 22

opvpEndPath – Declare the end of the current path

#### **Synopsis** 23

```
opvp_result_t opvpEndPath(
            opvp dc t printerContext);
24
25
```
#### **Arguments** 26

printerContext – Printer context value returned by opvpOpenPrinter() function. 27

#### **Description** 28

- Declare the end of the current path 29
- Graphics State Object MUST retain the path as the current path. 30

#### **Return Value** 31

OPVP\_OK or -1 when error , and the driver MUST store the detailed error code in opvpErrorNo. 32

## **4.6.3.opvpStrokePath** 33

#### **Name** 34

opvpStrokePath – Draw lines along the current path 35

#### **Synopsis** 36

```
opvp_result_t opvpStrokePath(
            opvp_dc_t printerContext);
37
38
```
#### **Arguments** 1

printerContext – Printer context value returned by opvpOpenPrinter() function. 2

#### **Description** 3

- This function draws lines along the current path according to the drawing attributes registered in the Graphics State Object. 4
- The current path MUST be retained in the Graphics State Object after calling this function. 5

#### **Return Value** 6

OPVP OK or -1 when error , and the driver MUST store the detailed error code in  $opvpErrorNo$ .

#### **4.6.4.opvpFillPath** 8

#### **Name** 9

7

opvpFillPath – Fill inside the current path 10

#### **Synopsis** 11

```
opvp_result_t opvpFillPath(
            opvp_dc_t printerContext);
12
13
```
#### **Arguments** 14

printerContext – Printer context value returned by opvpOpenPrinter() function. 15

#### **Description** 16

- This function fills inside the current path according to the drawing attributes registered in the Graphics State Object. 17
- When the path is not closed, the starting point and end point of the current path are connected by a straight line (but not stroked) and closed. 18 19
- The current path MUST be retained in the Graphics State Object after calling this function. 20

#### **Return Value** 21

OPVP\_OK or -1 when error , and the driver MUST store the detailed error code in opvpErrorNo. 22

#### **4.6.5.opvpStrokeFillPath** 23

#### **Name** 24

opvpStrokeFillPath – Draw lines along the current path and fill inside the current path 25

#### **Synopsis** 26

```
opvp_result_t opvpStrokeFillPath(
            opvp_dc_t printerContext);
27
28
```
#### **Arguments** 29

printerContext – Printer context value returned by opvpOpenPrinter() function. 30

#### **Description** 31

- This function draws lines along the current path, and fills inside the current path according to the drawing attributes registered in the Graphics State Object. 32 33
- When the path is not closed, the starting point and end point of the current path are connected by a straight line (but not stroked) and closed. 34 35
- The current path MUST be retained in the Graphics State Object after calling this function. 36

#### **Return Value** 37

OPVP\_OK or -1 when error , and the driver MUST store the detailed error code in opvpErrorNo. 38

### **4.6.6.opvpSetClipPath** 1

#### **Name**  $\mathfrak{2}$

opvpSetClipPath – Set the current path as a clipping region 3

#### **Synopsis** 4

```
opvp_result_t opvpSetClipPath(
            opvp_dc_t printerContext,
            opvp_cliprule_t clipRule);
5
6
7
```
#### **Arguments** 8

- printerContext Printer context value returned by opvpOpenPrinter() function. 9
- clipRule Clipping rule enum. OPVP\_CLIPRULE\_EVENODD(Even-odd rule) or OPVP\_CLIPRULE\_WINDING(Nonzero winding number rule) can be set. 10 11

#### **Description** 12

- This function sets the current path as a clipping region in the Graphics State Object. 13
- When the path is not closed, the starting point and end point of the current path are connected by a straight line and closed. 14
- The current path MUST be retained in the Graphics State Object after calling this function. 15
- The clipping region also MUST be retained except caller calls the opvpSetClipPath(), opvpResetClipPath(), 16
- opvpRestoreGS() or opvpStartPage()function. When caller calls opvpStartPage() function, driver MUST reset 17
- the clipping region in the Graphics State Object to cover whole the printable area of the media. 18

## 19

#### **Return Value** 20

OPVP\_OK or -1 when error , and the driver MUST store the detailed error code in  $opvpErrorNo$ . 21

#### **4.6.7.opvpResetClipPath** 22

#### **Name** 23

opvpResetClipPath – Reset the clipping region 24

#### **Synopsis** 25

```
opvp_result_t opvpResetClipPath(
               opvp<sup>-dc</sup> t printerContext);
26
27
```
#### **Arguments** 28

printerContext – Printer context value returned by opvpOpenPrinter() function. 29

#### **Description** 30

This function resets the clipping region in the Graphics State Object to cover whole the printable area of the media. 31

#### **Return Value** 32

OPVP\_OK or -1 when error , and the driver MUST store the detailed error code in opvpErrorNo. 33

#### **4.6.8.opvpSetCurrentPoint** 34

#### **Name** 35

opvpSetCurrentPoint – Set the current point 36

#### **Synopsis** 37

```
opvp_result_t opvpSetCurrentPoint(
            opvp_dc_t printerContext,
             opvp_fix_t x,
             opvp_fix_t y);
38
39
40
41
```
#### **Arguments** 1

printerContext – Printer context value returned by opvpOpenPrinter() function. 2

- $x x$  coordinate value to set the current point. 3
- $y y$  coordinate value to set the current point. 4

#### **Description** 5

Set the current point to  $(x, y)$ . 6

#### **Return Value** 7

OPVP OK or -1 when error , and the driver MUST store the detailed error code in opvpErrorNo. 8

#### **4.6.9.opvpLinePath** 9

#### **Name** 10

opvpLinePath – Add multiple connected lines to the current path 11

#### **Synopsis** 12

```
opvp_result_t opvpLinePath(
             opvp_dc_t printerContext,
             opvp_pathmode_t flag;
             opvp_int_t npoints,
             opvp_point_t *points);
13
14
15
16
17
```
#### **Arguments** 18

- printerContext Printer context value returned by opvpOpenPrinter() function. 19
- flag Path open/close flag. OPVP\_PATHCLOSE or OPVP\_PATHOPEN can be set. 20
- npoints Number of the opvp\_point\_t structure array elements. 21
- points Pointer to the opvp\_point\_t structure array. 22

#### **Description** 23

- This function adds lines specified by the points array from the current point.  $24$
- When caller sets OPVP\_PATHOPEN in flag, driver MUST append lines from the current point, then set the last point of the 25
- points array as the current point. When caller sets OPVP\_PATHCLOSE in flag, driver MUST append lines from the current point, then set the first point of the points array as the current point. 26  $27$

#### **Structures** 28

```
typedef struct _opvp_point {
             opvp_fix_t x, y;
      } opvp_point_t;
29
30
31
```
#### **Return Value** 32

OPVP\_OK or -1 when error , and the driver MUST store the detailed error code in opvpErrorNo. 33

#### **4.6.10.opvpPolygonPath** 34

#### **Name** 35

opvpPolygonPath – Add polygons to the current path 36

#### **Synopsis** 37

```
opvp_result_t opvpPolygonPath(
              opvp_dc_t printerContext,
              opvp_int_t npolygons,
              opvp_int_t *nvertexes,
              opvp\overline{p}point t *points);
38
39
40
41
42
```
#### **Arguments** 43

printerContext – Printer context value returned by opvpOpenPrinter() function. 44 45

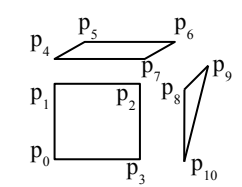

 $P_1$ 

p current

p n

p 2

In the above case, each argument is as following: npolygons=3 \*nvertexes= $\{4, 4, 3\}$ \*points= $\{p0, p1, ... p10\}$ 

- npolygons Number of polygons to add. 1
- nvertexes Pointer to the array of the number of points of each polygon. 2
- points Pointer to the opvp\_point\_t structure array. The number of points in the array MUST be equal to the total 3
- number of points in nvertexes array. 4

#### **Description** 5

- This function adds polygons specified by the points array into the current path.. 6
- After driver appends polygons, driver MUST set the last point of the points array as the current point. 7

#### **Return Value** 8

OPVP\_OK or -1 when error , and the driver MUST store the detailed error code in opvpErrorNo. 9

#### **4.6.11.opvpRectanglePath** 10

#### **Name** 11

opvpRectanglePath – Add rectangles to the current path. 12

#### **Synopsis** 13

```
opvp_result_t opvpRectanglePath(
              opvp_dc_t printerContext,
              opvp_int_t nrectangles,
              opvp<sup>-</sup>rectangle t *rectangles);
14
15
16
17
```
#### **Arguments** 18

- printerContext Printer context value returned by 19
- opvpOpenPrinter() function. 20
- nrectangles Number of rectangles to add.  $21$
- rectangles Pointer to the opvp\_rectangle structure array. 22

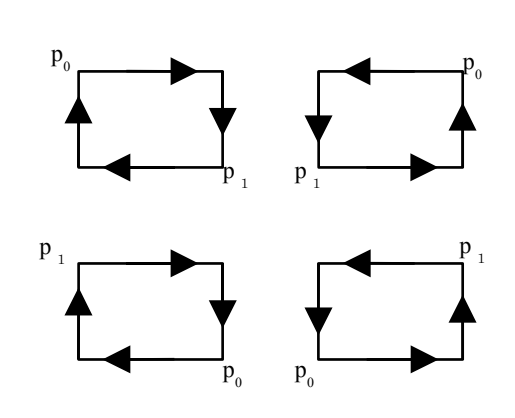

#### **Description** 23

- This function adds rectangles into the current path.. 24
- After driver appends rectangles, driver MUST set the starting point of the last rectangle appended as the current point. 25
- Direction of paths of each rectangle are specified by the starting point and diagonal point as above figure. Path is appended in order of  $(x0, y0)$ - $(x1, y0)$ - $(x1, y1)$ - $(x0, y1)$ - $(x0, y0)$  where the starting point p0 is  $(x0, y0)$  and the diagonal point p1 is  $(x1, y1)$ . 26 27

#### **Structures** 28

```
typedef struct _opvp_rectangle {<br>opvp_point_t p0;
                                                 /* starting point */opvp_point_t p1; /* diagonal point */
      } opvp_rectangle_t;
29
30
31
32
```
#### **Return Value** 33

OPVP\_OK or -1 when error , and the driver MUST store the detailed error code in opvpErrorNo. 34

#### **4.6.12.opvpRoundRectanglePath** 35

#### **Name** 36

 $42$ 

opvpRoundRectanglePath – Add round rectangles to the current path. 37

#### **Synopsis** 38

```
opvp_result_t opvpRoundRectanglePath(
             opvp_dc_t printerContext,
             opvp_int_t nrectangles,
39
40
41
```

```
opvp_roundrectangle_t *rectangles);
```
#### **Arguments** 43

printerContext – Printer context value returned by opvpOpenPrinter() function. 44

xellipse yellipse

- nrectangles Number of round rectangles to add. 1
- rectangles Pointer to the opvp\_roundrectangle\_t structure array. 2

#### **Description** 3

- This function adds round rectangles into the current path.. 4
- Each corner of round rectangle is connected by elliptic arc defined by xellippse and yellipse in the 5
- opvp\_roundrectangle\_t structure. After driver appends round rectangles, driver MUST set the starting point of the last round rectangle appended as the current point. 6 7
- Direction of paths of each round rectangle MUST be treated as the opvpRectanglePath() function. 8

#### **Structures** 9

```
typedef struct _opvp_roundrectangle {<br>opvp_point_t p0;<br>opvp_point_t p1;
                                                             /* starting point *//* diagonal point */opvp fix t xellipse, yellipse;
        } opvp roundrectangle t;
10
11
12
13
14
```
#### **Return Value** 15

OPVP\_OK or -1 when error , and the driver MUST store the detailed error code in  $opvpErrorNo$ . 16

#### **4.6.13.opvpBezierPath** 17

#### **Name** 18

opvpBezierPath – Add 3D-bezier paths to the current path. 19

#### **Synopsis** 20

opvp\_result\_t opvpBezierPath( opvp dc t printerContext, opvp\_int\_t npoints, opvp\_point\_t \*points); 21 22 23  $24$ 

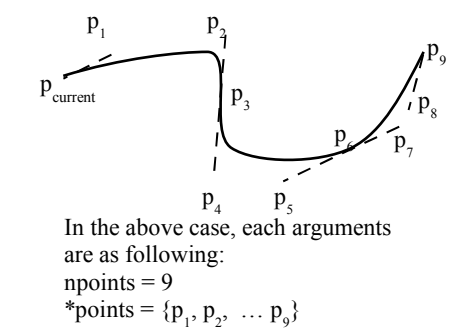

#### **Arguments** 25

- printerContext Printer context value returned by opvpOpenPrinter() function. 26 27
- npoints Number of the points array elements. It MUST be multiple number of 3. 28
- points Pointer to the array of end points and control points of bezier curves. 29

#### **Description** 30

- This function adds multiple bezier paths specified by the current point and end points and the control points given by the points array. The first bezier path is started by the current point and the third point in the points array is the end points. The first point and second point in the points array is the control points of the first bezier path. Following bezier paths are 31 32 33
- started by the previous path's end point and the following two points are the control points and the next point is the end points. 34
- After driver appends bezier paths from the current point, driver MUST set the last point of the points array as the current point. 35 36
- If npoints is not a multiple number of 3, this function MUST return error and set the error code OPVP\_PARAMERROR in opvpErrorNo. 37 38

#### **Return Value** 39

OPVP\_OK or -1 when error , and the driver MUST store the detailed error code in opvpErrorNo. 40

#### **4.6.14.opvpArcPath** 41

#### **Name** 42

opvpArcPath – Add arcs, chords, pies, or ellipses to the current path. 43

```
Synopsis
44
```

```
opvp_result_t opvpArchPath(
            opvp_dc_t printerContext,
45
46
```

```
opvp_arcmode_t kind,
            opp_arcdir\overline{t} dir,
            opvp_fix_t bbx0, opvp_fix_t bby0, opvp_fix_t bbx1, opvp_fix_t bby1,
             opvp_fix_t x0, opvp_fix_t y0,
             opvp fix t x1, opvp fix t y1);
1
2
3
4
5
```
#### **Arguments** 6

- printerContext Printer context value returned by opvpOpenPrinter() function. 7
- kind Arc kind flag. OPVP\_ARC(Arc), OPVP\_CHORD(Chord), OPVP\_PIE(Pie) can be set. 8
- dir Direction of the path. OPVP\_CLOCKWISE(Clockwise), OPVP\_COUNTERCLOCKWISE(Counter-clockwise) can be set. 9
- bbx0, bby0, bbx1, bby1 Circumscribe rectangle. 10
- $x0, y0$  Starting point. 11
- $x1, y1$  End point. 12

#### **Description** 13

- This function adds an arc, chord or a pie into the current path. The center point of ellipse is the middle point of the circumscribe rectangle. The direction of the path is specified by  $\text{dir.}$  When OPVP\_ARC is set into kind and the same point is set into both start and end points, driver MUST append ellipse into the path. If the circumscribe rectangle is a square, driver MUST adds 14 15 16
- circle to the path. 17
- After driver adds paths, in case of arc, driver MUST set the end point of the arc as the current point. In case of chord or pie, driver MUST set the left-top point of the circumscribe rectangle as the current point. 18 19

#### **Return Value** 20

- OPVP OK or -1 when error , and the driver MUST store the detailed error code in  $opvpErrorNo$ . 21
- 22
- 23
- 24

## **4.7.Bitmap Image Operations** 1

- Bitmap is a pixel oriented image data which is drawn in a rectangle region. Bitmap is drawn according to the drawing attributes registered in the Graphics State Object. 2 3
- Typical bitmap drawing sequence is as following. 4
	- opvpStartDrawImage() Specify a image data.
	- opvpTransferDrawImage() Transfer the actual image data (Caller calls this function one or more times)
	- opvpEndDrawImage() Declare the end of transferring the image data.

If caller calls any functions except opvpTransferDrawImage() function between the opvpStartDrawImage() and opvpEndDrawImage() functions, driver MUST return error and set the error code OPVP\_BADREQUEST in opvpErrorNo. 8 9 10

- The opvpDrawImage() is the function that performs the opvpStartDrawImage(), opvpTransferDrawImage() 11
- and opvpEndDrawImage() function calls by one function call. 12
- All bitmap operation functions are OPTIONAL. 13

#### **4.7.1.opvpDrawImage** 14

#### **Name** 15

5 6 7

opvpDrawImage – Draw a bitmap image 16

#### **Synopsis** 17

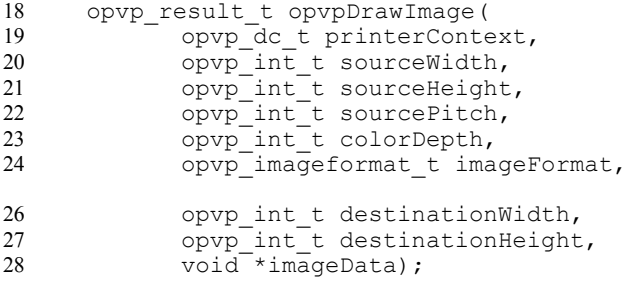

#### **Arguments** 29

- printerContext Printer context value returned by opvpOpenPrinter() function. 30
- sourceWidth Width (pixels) of source image. 31
- sourceHeight Height (pixels) of source image. 32
- sourcePitch Repetition pitch (bytes) of source image.★三原さん図を入れる 33
- colorDepth Number of bits per pixel of source image. 34
- imageFormat– Image format enum to specify the source image format. 35

## 36

- destinationWidth Destination drawing width (pixels). 37
- destinationHeight Destination drawing height (pixels). 38
- imageData Pointer to actual source image data. 39

#### **Description** 40

- This function draws a bitmap image. Destination image drawing area is specified by both the current point kept in the Graphics State Object and destinationSize. The upper-left corner of the image MUST be drawn on the current point and the 41 42
- bottom-right corner of the image MUST be drawn at  $(x_{current} + destinationWidth 1, y_{current} + destinationHeight 1)$  where  $x_{current}$ 43
- is the current point x coordinate value and *ycurrent* is the current point y coordinate value. 44
- If the current point coordinate value is not an integer, the reference point for drawing image can be rounded to an integer. 45

46

To specify the color space of the image, caller MUST call the opvpSetColorSpace() function before calling this function. 47

- Color space enum which is set to the opvpSetColorSpace() function MUST be one of the color space enum that the 1
- driver supports.★これでよいか確認  $\overline{2}$
- Only OPVP\_IFORMAT\_RAW MUST be supported by driver, and caller MUST set OPVP\_IFORMAT\_RAW in imageFormat. 3
- Other image format enum (OPVP\_IFORMAT\_JPEG, OPVP\_IFORMAT\_PNG, OPVP\_IFORMAT\_RLE, etc) are reserved for future use. 4 5
- After drawing image, driver MUST not change the current point. 6

#### **Return Value** 7

OPVP\_OK or -1 when error , and the driver MUST store the detailed error code in opvpErrorNo. 8

#### **4.7.2.opvpStartDrawImage** 9

#### **Name** 10

opvpStartDrawImage – Start to draw a bitmap image 11

#### **Synopsis** 12

.<br>opvp\_result\_t\_opvpStartDrawImage( opvp\_dc\_t printerContext, opvp\_int\_t sourceWidth, opvp int t sourceHeight, opvp\_int\_t sourcePitch, opvp\_int\_t colorDepth, opvp\_imageformat\_t imageFormat, opvp\_int\_t destinationWidth, opvp\_int\_t destinationHeight, ); 13 14 15 16 17 18 19 21  $22$ 23

#### **Arguments** 24

- printerContext Printer context value returned by opvpOpenPrinter() function. 25
- sourceWidth Width (pixels) of source image. 26
- sourceHeight Height (pixels) of source image. 27

## $28$

- sourcePitch Repetition pitch (bytes) of source image. 29
- colorDepth Number of bits per pixel of source image. 30
- imageFormat– Image format enum to specify the source image format. 31
- 32
- destinationWidth Destination drawing width (pixels). 33
- destinationHeight Destination drawing height (pixels). 34

#### **Description** 35

- This function starts to draw a bitmap image. Destination image drawing area is specified by both the current point kept in the Graphics State Object and destinationSize. The upper-left corner of the image MUST be drawn on the current point and the bottom-right corner of the image MUST be drawn at  $(x_{current} + destinationWidth - 1, y_{current} + destinationHeight - 1)$  where 36 37 38
- *xcurrent* is the current point x coordinate value and *ycurrent* is the current point y coordinate value. 39
- If the current point coordinate value is not an integer, the reference point for drawing image can be rounded to an integer. 40
- After caller calls this function, caller MUST call opvpTransferDrawImage() function once or more times to transfer the 41
- actual image data to driver. If caller calls any functions except the opvpTransferDrawImage() function between the 42
- opvpStartDrawImage() and opvpEndDrawImage() function, driver MUST return error and set the error code 43
- OPVP\_BADREQUEST in opvpErrorNo. 44

45

- To specify the color space of the image, caller MUST call the opvpSetColorSpace() function before calling this function. Color space enum which is set to the opvpSetColorSpace() function MUST be one of the color space enum that the 46
- driver supports.★これでよいか確認 47 48
- Only OPVP\_IFORMAT\_RAW MUST be supported by driver, and caller MUST set OPVP\_IFORMAT\_RAW in imageFormat. 49
- Other image format enum (OPVP\_IFORMAT\_JPEG, OPVP\_IFORMAT\_PNG, OPVP\_IFORMAT\_RLE, etc) are reserved for 1
- future use.  $\overline{2}$
- After drawing image, driver MUST not change the current point. 3

#### **Return Value** 4

OPVP OK or -1 when error , and the driver MUST store the detailed error code in opvpErrorNo. 5

#### **4.7.3.opvpTransferDrawImage** 6

#### **Name** 7

opvpTransferDrawImage – Transfer the actual bitmap image data 8

#### **Synopsis** 9

```
opvp_result_t opvpTransferDrawImage(
              opvp_dc_t printerContext,
              opvp_int_t count, 
              void \rightarrow imageData);
10
11
12
13
```
#### **Arguments** 14

- printerContext Printer context value returned by opvpOpenPrinter() function. 15
- count Number of image bytes to transfer. 16
- imageData Pointer to actual source image data. 17

#### **Description** 18

- This function transfers a bitmap image data. The image data MUST be declared to start by the opvpStartDrawImage() function before calling this function. 19 20
- When this function returns error, caller MUST call the opvpEndDrawImage() function before calling other functions. 21

#### **Return Value** 22

OPVP\_OK or -1 when error , and the driver MUST store the detailed error code in opvpErrorNo. 23

## **4.7.4.opvpEndDrawImage** 24

#### **Name** 25

opvpEndDrawImage – Declare the end of transferring the image data 26

#### **Synopsis** 27

```
opvp_result_t opvpEndDrawImage(
            opvp dc t printerContext);
28
29
```
#### **Arguments** 30

printerContext – Printer context value returned by opvpOpenPrinter() function. 31

#### **Description** 32

This function declares the end of transferring the image data. 33

#### **Return Value** 34

OPVP\_OK or -1 when error , and the driver MUST store the detailed error code in opvpErrorNo. 35

## **4.8.Scan Line Operations** 1

Scan line operations provide the support for horizontal line drawing which are defined by one or multiple pairs of begin point and end point. Scan lines are drawn according to the drawing attributes registered in the Graphics State Object. 2 3

All scan line operations are OPTIONAL. However support for scan line operations is REQUIRED in the case that the path operations are not supported by driver, and caller needs to apply different color drawing schemes for bitmap drawing and path drawing. 4 5 6

- If caller calls any functions except opvpTransferScanline() function between the opvpStartScanline() and 7
- opvpEndScanline() functions, driver MUST return error and set the error code OPVP\_BADREQUEST in opvpErrorNo. 8
- $\mathbf Q$
- 10

## **4.8.1.opvpStartScanline** 11

#### **Name** 12

opvpStartScanline – Start a scan line drawing 13

#### **Synopsis** 14

```
opvp_result_t opvpStartScanline(
             opvp_dc_t printerContext,
             opvp_int_t yposition);
15
16
17
```
#### **Arguments** 18

printerContext – Printer context value returned by opvpOpenPrinter() function. 19

yposition – Vertical position to start a scan line. 20

#### **Description** 21

This function declares to start a scan line drawing. Scan lines are drawn by three functions. The opvpStartScanline() function declares the start of scan lines drawing, the opvpScanline() function transfers the actual scan lines data, and opvpEndScanline() function terminates the scan line drawing operations. Driver MUST not change the current point after these operations.  $22$ 23 24 25

#### **Return Value** 26

OPVP\_OK or -1 when error , and the driver MUST store the detailed error code in  $opvpErrorNo$ . 27

#### **4.8.2.opvpScanline** 28

#### **Name** 29

opvpScanline – Draw the scan lines 30

#### **Synopsis** 31

```
opvp_result_t opvpScanline(
             opvp_dc_t printerContext,
             opvp_int_t nscanpairs, 
             opvp_int_t *scanpairs);
32
33
34
35
```
#### **Arguments** 36

- printerContext Printer context value returned by opvpOpenPrinter() function. 37 38
- nscanpairs Number of scan lines specified by begin and end x position pairs 39
- scanpairs Pointer to scan line array specified by begin and end x position pairs 40

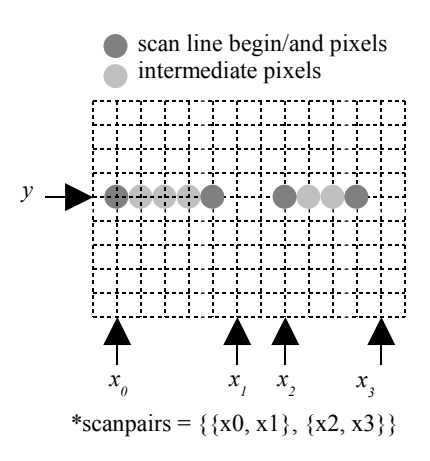

#### **Description** 41

- This function draws the scan lines. After caller calls this function, driver MUST increment the y coordinate value of the current 42
- scan line by 1. The current scan line y coordinate value is different from the current point y coordinate value, and driver MUST 43
- keep the current scan line y coordinate value temporarily between opvpStartScanLine() and opvpEndScanLine() 44
- functions in the Graphics State Object. Driver MUST not change the current point after calling this function. 45

1

6

#### **Return Value** 2

OPVP OK or -1 when error , and the driver MUST store the detailed error code in  $opvpErrorNo$ . 3

#### **4.8.3.opvpEndScanline** 4

#### **Name** 5

opvpEndScanline – Terminte the scan line drawing

#### **Synopsis** 7

opvp\_result\_t opvpEndScanline( 8 9

opvp\_dc\_t printerContext);

#### **Arguments** 10

printerContext – Printer context value returned by opvpOpenPrinter() function. 11

#### **Description** 12

This function terminates the scan line drawing. 13

#### **Return Value** 14

OPVP\_OK or -1 when error , and the driver MUST store the detailed error code in opvpErrorNo. 15

## **4.9.Raster Image Operations** 1

Raster image operations provide the support for raster image drawing. All raster image operations are OPTIONAL. However, in case of driver does not support bitmap image operations nor path operations, these operations are MUST be supported. 2 3

If caller calls any functions except opvpTransferRasterData() or opvpSkipRaster() functions between the opvpStartRaster() and opvpEndRaster() functions, driver MUST return error and set the error code 4 5

OPVP\_BADREQUEST in opvpErrorNo. 6

- 7
- 8
- 
- 9

## **4.9.1.opvpStartRaster** 10

#### **Name** 11

opvpStartRaster – Declare to start a raster image drawing 12

### **Synopsis** 13

```
opvp_result_t opvpStartRaster(
             opvp_dc_t printerContext,
             opvp_int_t rasterWidth);
14
15
16
```
### **Arguments** 17

- printerContext Printer context value returned by opvpOpenPrinter() function. 18
- rasterWidth Width (pixels) of actual raster image (MUST not included padding data) 19

### **Description** 20

- This function declares to start a raster data drawing. 21
- Driver MUST draw the raster image from the current point. 22
- Driver MUST use the color space registered in the current Graphics State Object for drawing raster image. 23
- 24
- ★三原さんの図 MSB Byte オーダ 25
- Compressed raster data is not supported by this function. However, driver can perform its suitable compression inside it. 26
- Raster data color spaces and format are defined as the following table. 27

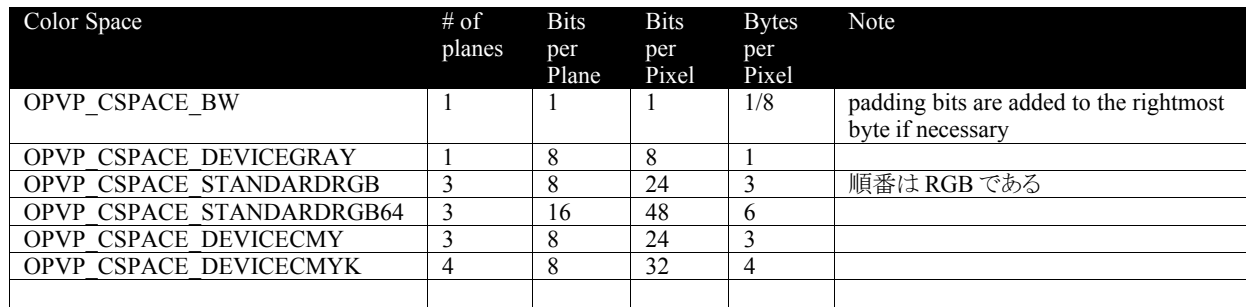

## **Return Value** 28

OPVP\_OK or -1 when error , and the driver MUST store the detailed error code in opvpErrorNo.  $29$ 

## **4.9.2.opvpTransferRasterData** 30

## **Name** 31

opvpTransferRasterData – Transfer raster image data 32

#### **Synopsis** 33

```
opvp_result_t opvpTransferRasterData(
34
```

```
opvp_dc_t printerContext,
            opp int t count,
            opvp_byte_t *data);
1
2
3
```
#### **Arguments** 4

- printerContext Printer context value returned by opvpOpenPrinter() function. 5
- count Number of pixel data elements. 6
- data Pointer to pixel data array. 7

#### **Description** 8

- This function transfers count pixel data elements of a single row raster data. Driver MUST ignore the given data when the  $\mathbf Q$
- data pixel length exceeds the rasterWidth pixels given by opvpStartRaster() function. If caller sets the lesser 10
- count than the rasterWidth width given by opvpStartRaster() function, driver MUST not draw the remaining 11
- data which exceeds the given count. 12
- After drawing raster data, driver MUST increment the y coordinate value of the current point by 1. 13

#### **Return Value** 14

OPVP\_OK or -1 when error, and the driver MUST store the detailed error code in opvpErrorNo. 15

### **4.9.3.opvpSkipRaster** 16

#### **Name** 17

 $22$ 

opvpSkipRaster – Skips lines during raster image drawing 18

#### **Synopsis** 19

- opvp\_result\_t opvpSkipRaster(  $20$ 21
	- opvp\_dc\_t printerContext,
		- $opp-int$  t count);

#### **Arguments** 23

- printerContext Printer context value returned by opvpOpenPrinter() function. 24
- count Number of lines to be skipped 25

#### **Description** 26

This function skips count lines in the vertical direction during raster image drawing. After skipping lines, driver MUST increment the y coordinate value of the current point by count. 27 28

#### **Return Value** 29

OPVP\_OK or -1 when error , and the driver MUST store the detailed error code in opvpErrorNo. 30

## **4.9.4.opvpEndRaster** 31

#### **Name** 32

opvpEndRaster – Terminates the raster image drawing 33

#### **Synopsis** 34

```
opvp_result_t opvpEndRaster(
            opvp_dc_t printerContext);
35
36
```
#### **Arguments** 37

printerContext – Printer context value returned by opvpOpenPrinter() function. 38

#### **Description** 39

This function terminates the raster image drawing. 40

#### **Return Value** 41

OPVP\_OK or -1 when error , and the driver MUST store the detailed error code in opvpErrorNo. 42

## **4.10.Stream Data Operations** 1

Stream data operations provide the support that an application directly creates a PDL and sends the data to a device. All stream data operations are OPTIONAL. When caller calls these functions with Path, Bitmap Image, Scan Line, or Raster Image operation functions, the result of the printing is not guaranteed. 2 3 4

If caller calls any functions except opvpTransferStreamData() function between the opvpStartStream() and opvpEndStream() functions, driver MUST return error and set the error code OPVP\_BADREQUEST in opvpErrorNo. 5 6

## 7

- 8
- 9
- **4.10.1.opvpStartStream** 10

### **Name** 11

```
opvpStartStream – Start streaming data transfer
12
```
### **Synopsis** 13

```
opvp_result_t opvpStartStream(
             opvp_dc_t printerContext);
14
15
```
## **Arguments** 16

printerContext – Printer context value returned by opvpOpenPrinter() function. 17

## **Description** 18

This function starts streaming data transfer. Streaming data is the data that is directly sent to the printer device without being processed by the driver. 19 20

#### **Return Value** 21

OPVP\_OK or -1 when error , and the driver MUST store the detailed error code in opvpErrorNo.  $22$ 

#### **4.10.2.opvpTransferStreamData** 23

#### **Name** 24

opvpTransferStreamData – send stream data 25

#### **Synopsis** 26

```
opvp_result_t opvpTransferStreamData(
             opvp dc t printerContext,
             opvp int t count,
             void *data);
2728
29
30
```
#### **Arguments** 31

- printerContext Printer context value returned by opvpOpenPrinter() function. 32
- count Number of data bytes to transfer 33
- data Pointer to the stream data 34

#### **Description** 35

This function sends the streaming data directly to the printer device. 36

#### **Return Value** 37

OPVP\_OK or -1 when error, and the driver MUST store the detailed error code in opvpErrorNo. 38

#### **4.10.3.opvpEndStream** 39

#### **Name** 40

opvpEndStream – Declare the end of streaming data transfer 41

#### **Synopsis** 1

- opvp\_result\_t opvpEndStream( 2 3
	- opvp\_dc\_t printerContext);

#### **Arguments** 4

printerContext – Printer context value returned by opvpOpenPrinter() function. 5

#### **Description** 6

This function terminates the streaming data transfer. 7

#### **Return Value** 8

OPVP\_OK or -1 when error , and the driver MUST store the detailed error code in opvpErrorNo. 9

1

# **5.Graphic Operation Fallback**

Printer or printer driver may not support some operation functions, and driver must notice its supported API to caller through the  $\overline{2}$ 

opvpOpenPrinter() function. For instance, when driver does not support Path Operation functions, driver set NULL into the 3

apiEntry members (See the definition of the opvpOpenPrinter() function) that reserved to store the pointer to the Path 4

Operation functions, such as rectangle function, of the driver. Then, caller checks each element if it is NULL, and caller knows the Path Operation functions are not supported by the driver. After that, to draw a rectangle, caller may break the rectangle drawing 5 6

operation down into other drawing functions, for instance, drawing bitmaps that cover the rectangle. This type of implementation 7

that caller calls the alternative drawing operations is "Caller Fallback". 8

In another case, printer device does not support some drawing operation functions but printer driver prepares the alternative  $\mathbf{Q}$ 

drawing functions in stead of it. For instance, when printer device does not support Path Operation functions, but driver may 10

prepare the rectangle drawing function that breaks its drawing operation down into other drawing functions prepared by printer 11 12

device. In this case, driver sets the pointer to the rectangle function into the apiEntry member, and caller can call the drawing rectangle function. This type of implementation that prepares the alternative drawing functions is "Driver Fallback". 13

This specification does not cover the specification of both "Caller Fallback" and "Driver Fallback", because this specification 14

covers the API that driver prepares, and fallback is not the API. "Caller Fallback" is the specification of how caller calls the 15

alternative API when some API are not supported by driver, and the "Caller Fallback" specification depends on each caller implementation. "Driver Fallback" is also not the API, and caller can not know if driver prepares drawing functions with or 16 17

without fallback because driver conceal the fallback process inside the driver. 18

19 20

## **6.1.Return Values** 1

1

#define OPVP OK  $0$  /\* -1 for errors \*/ 2

### **6.2.Error Codes** 1

#define OPVP\_FATALERROR -1 /\* error: cannot be recovered \*/ #define OPVP\_BADREQUEST -2 /\* error: called where it should not be called \*/ #define OPVP<sup>T</sup>BADCONTEXT -3 /\* error: invalid printer context \*/  $/* error: combination of parameters are set */$ /\* error: job has been canceled by some cause \*/<br>/\* error: invalid parameter \*/ #define OPVP\_NOTSUPPORTED -4<br>#define OPVP\_JOBCANCELED -5<br>#define OPVP\_PARAMERROR -6  $\overline{2}$ 3 4 5 6 7

## **6.3.Basic Types** 1

```
typedef int opvp_dc_t; <br>typedef int opvp_result t; <br>/* return value */ <br> \frac{1}{2} /* return value */
        typedef int opvp_result_t; \frac{\pi}{2} /* return typedef unsigned char opvp byte t; \frac{\pi}{2} /* BYTE */
        typedef unsigned char opvp_byte_t; /* BYTE */<br>typedef unsigned char opvp_char_t; /* character (string) */<br>typedef int opvp int t; /* integer */
        typedef unsigned char opvp_char_t;
        typedef int opvp_int_t; /* integer */
        typedef int \overline{opp\_fix\_t}; \overline{f} /* fixed in<br>typedef float opvp float t; /* float */
        typedef float opvp_float_t; /* float */<br>typedef unsigned int opvp_flag_t; /* flags */
       typedef unsigned int opvp_flag_t; /* flags */<br>typedef unsigned int opvp_rop_t; /* raster operation */
       typedef unsigned int opvp_rop_t;
        typedef struct opvp point {
                 opvp_fix_t x, y;
       } opvp_point_t;
        typedef struct _opvp_rectangle {
                opvp_point_t p0; <br>
opvp_point_t p1; <br>
/* diagonal point
                                                               /* diagonal point */} opvp_rectangle_t;
        typedef struct _opvp_roundrectangle {
                 opvp_point_t_p0; \gamma * start point */<br>opvp_point_t_p1; \gamma * diagonal_point */
                 opvp_point_t p1; /* diagonal point */
                 opvp_fix_t xellipse, yellipse;
        } opvp_roundrectangle_t;
2
3
4
5
6
7
8
9
10
11
12
13
14
15
16
17
18
19
20
21
2223
2425
```
## **6.4.Image Formats** 1

```
typedef enum _opvp_imageformat {
              OPVP_IFORMAT_RAW = 0, 
              OPVP<sup>T</sup>IFORMAT<sup>T</sup>RLE = 1,<br>OPVPTIFORMATTPEG = 2,
              OPVP IFORMAT JPEG = 2,OPVP_IFORMAT_PNG = 3
      } opvp_imageformat \overline{t};
\overline{2}3
4
5
6
7
```
## **6.5.Color Presentation** 1

```
typedef enum _opvp_colormapping {<br>OPVP CMAP DIRECT = 0,
              OPVP CMAP DIRECT = 0,OPVP_CMAP_INDEXED = 1
      } opvp_colormapping_t;
      typedef enum _opvp_cspace {
              OPVP_CSPACE_BW = 0,<br>
OPVP_CSPACE_DEVICEGRAY = 1,
              OPVP_CSPACE_DEVICEGRAY = 1,
              OPVP_CSPACE_DEVICECMY = 2,
              OPVP<sup>\overline{CSPACE}</sup>DEVICECMYK = 3,
2
3
4
5
 6
7
8
9
10
11
```
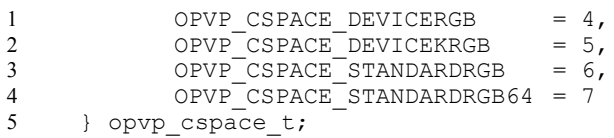

## **6.6.Fill, Paint, Clip** 1

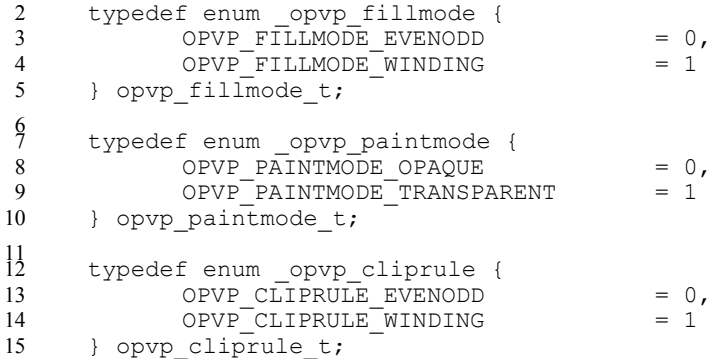

## **6.7.Line** 1

```
typedef enum _opvp_linestyle {
             OPVP LINESTYLE SOLID = 0,OPVPLINESTYLE\overline{D}ASH = 1
      } opvp_linestyle_t;
      typedef enum opvp linecap {
            OPVP_LINECAP_BUTT = 0,<br>OPVP_LINECAP_ROUND = 1,OPVP_LINECAP_ROUND = 1,OPVP_LINECAP_SQUARE = 2
      } opvp linecap t;
      typedef enum _opvp_linejoin {
             OPVP_LINEJOIN_MITER = 0,
             OPVP_LINEJOIN_ROUND = 1,<br>OPVP_LINEJOIN_BEVEL = 2
             OPVPLINEJOINPBEVEL
      } opvp_linejoin_t;
2
3
4
5
 6
7
8
9
10
11
12
13
14
15
16
17
```
## **6.8.Brush** 1

```
typedef struct _opvp_brushdata {
             opvp_bdtype_t type;
             opvp_int_t width, height, pitch;
            opvp_byte_t data[]; \qquad /* must be defined as data[1] for GCC 2.x \qquad */
      } opvp_brushdata_t;
      typedef struct _opvp_brush {
             opvp cspace t colorSpace;
             opvp_int_t color[4];※コメント削除
             opvp_int_t xorg, yorg; /* brush origin ,ignored for opvpSetBgColor */
             opvp_brushdata_t *pbrush; /* pointer to brush data */
      } opvp_brush_t;
      typedef enum opvp bdtype {OPVP_BDTYPE_NORMAL = 0} opvp_bdtype_t;
2
3
4
5
 6
7
 8
9
10
11
12
13
14
15
16
```
## **6.9.Misc. Flags** 1

```
typedef enum _opvp_arcmode {
             OPVP_ARC = 0,<br>OPVP_CHORD = 1,OPVP<sup>\overline{CHORD}</sup> = 1<br>
OPVP PIE = 2
              OPVPPIE
2
3
4
5
```

```
} opvp_arcmode_t;
     typedef enum _opvp_arcdir {
            OPVP_CLOCKWISE = 0,
            OPVP COUNTERCLOCKWISE = 1
     } opvp arcdir t;
     typedef enum _opvp_pathmode {
            OPVP_PATHCLOSE = 0,
           OPVP<sup>-</sup> PATHOPEN = 1
     } opvp pathmode t;
1
2
3
4
5
6
7
8
9
10
11
```
## **6.10.CTM** 1

```
typedef struct _opvp_ctm {
              opvp_float_t a, b, c, d, e, f;
      } opvp_ctm_t;
\overline{2}3
4
```
## **6.11.Device Information and Capabilities** 1

```
typedef enum opvp queryinfoflags {
       OPVP QF DEVICERESOLUTION = 0x00000001,
       OPVP\_QF\_MEMIASIZE = 0x00000002,<br>OPVP_QF_PAGEROTATION = 0x00000004,<br>OPVP_QF_MEDIANUP = 0x00000008,
         OPVP QF PAGEROTATION = 0x00000004,
         OPVP_QF_MEDIANUP = 0x00000008,
         OPVP_QF_MEDIADUPLEX = 0x00000010,
         OPVP_QF_MEDIASOURCE = 0x00000020,OPVP\overline{QF\overline{}}MEDIADESTINATION = 0x00000040,<br>OPVP OF MEDIATYPE = 0x00000080,
       OPVPQFMEDIATYPEOPVP_QF_MEDIACOPY = 0x00000100, /* Maximum copy number supported */
         OPVP_QF_PRINTREGION = 0x00010000 /* only for opvpQueryDeviceInfo use */
     } opvp_queryinfoflags t;
\overline{2}3
4
5
6
7
8
9
10
11
12
13
14
```
## **6.12.Sample Header File** 1

Here is a sample header file which can be used by driver or render based on this specification. 2

```
#ifndef _OPVP_H_
      #define _OPVP_H_
      /* Return Values and Error Codes */
      #define OPVP_OK 0 /* -1 for errors */
      #define OPVP_FATALERROR -1 /* error: cannot be recovered */
      #define OPVP_BADREQUEST -2 /* error: called where it should not be called */
      #define OPVP_BADCONTEXT -3 /* error: invalid printer context */
      #define OPVP_NOTSUPPORTED -4 /* error: combination of parameters are set */
                                            /* which cannot be handled by driver or printer */
      #define OPVP_JOBCANCELED -5 /* error: job has been canceled by some cause */
      #define OPVP_PARAMERROR -6 /* error: invalid parameter */
      /* Basic Types */
      typedef int opvp_dc_t;<br>
typedef int opvp_result t;<br>
/* return value */
      typedef int opvp_result_t; /* return value */
      typedef unsigned char opvp_byte_t; /* BYTE */
      typedef unsigned char opvp_char_t; \frac{1}{2} /* character (string) */<br>typedef int opvp int t; \frac{1}{2} /* integer */
      typedef int opvp_int_t; /* integer */
      typedef int opvp_fix_t; /* fixed integer */
      typedef int opvp_fix_t;<br>
typedef float opvp_float_t; /* float */<br>
typedef unsigned int opvp_flag_t; /* flags */<br>
typedef unsigned int opvp_rop_t; /* raster operation */
      typedef unsigned int opp_flag_t;typedef unsigned int opvp rop \overline{t};
      /* for opvp fix t */
      #define OPVP_FIX_FRACT_WIDTH 8
      #define OPVP_FIX_FRACT_DENOM (1<<OPVP_FIX_FRACT_WIDTH)
                                          (sizeof(\overline{int})\overline{*}8-OPV\overline{P} FIX FRACT WIDTH)
 3
4
5
 6
7
8
\mathbf{Q}10
11
12
13
14
15
16
17
18
19
20
21
22
2324
25
26
27
28
29
30
31
```

```
/* convert macro */
       #define OPVP_I2FIX(i,fix) (fix=i<<OPVP_FIX_FRACT_WIDTH)
       #define OPVP_F2FIX(f,fix) (fix=((int)floor(f)<<OPVP_FIX_FRACT_WIDTH)\
                                         |((int)((f-floor(f))*OPVP_FIX_FRACT_DENOM)\
                                               \& (OPVP FIX FRACT DENOM-1)))
       /* graphic elements */
       typedef struct _opvp_point {
            opvp_fix_t x, \overline{y};
       } opvp_point_t;
       typedef struct _opvp_rectangle {<br>opvp_point_t p0;<br>opvp_point_t p1;
                                                       /* start point *//* diagonal point */} opvp rectangle \overline{t};
       typedef struct _opvp_roundrectangle {
              opvp_point_t \overline{p0}; \qquad \qquad /* start point */
               \frac{1}{2} opvp_point_t p1; \frac{1}{2} /* diagonal point */
               opvp_fix_t xellipse, yellipse;
       } opvp_roundrectangle_t;
       /* Image Formats */
       typedef enum _opvp_imageformat {
             OPVP_IFORMAT_RAW = 0,<br>OPVP_IFORMAT_RLE = 1,OPVP<sup>-</sup>IFORMAT<sup>-</sup>RLE = 1,<br>OPVP IFORMAT JPEG = 2,
               OPVP IFORMAT JPEG = 2,OPVP_IFORMAT_PNG = 3
       } opvp imageformat \overline{t};
       /* Color Presentation */
       typedef enum _opvp_colormapping {
               OPVP_CMAP_DIRECT = 0,
               OPVP_CMAP_INDEXED = 1
       } opvp colormapping t;
       typedef enum _opvp_cspace {
               OPVP_CSPACE_BW = 0,OPVP<sup>\overline{CSPACE}</sup>DEVICEGRAY = 1,<br>
OPVP<sup>\overline{CSPACE}</sup>DEVICECMY = 2,
              OPVP<sup>\overline{CSPACE}DEVICECMY = 2,<br>OPVP \overline{CSPACE}DEVICECMYK = 3,</sup>
               OPVP_CSPACE_DEVICECMYK = 3,
               OPVP<sub>CSPACE</sub> DEVICERGB = 4,
              OPVP<sup>\overline{CSPACE}DEVICEKRGB = 5,<br>OPVP CSPACE STANDARDRGB = 6,</sup>
               OPVP_CSPACE_STANDARDRGB = 6,
               OPVP_CSPACE_STANDARDRGB64 = 7
       } opvp cspace t;
       /* Fill, Paint, Clip */
       typedef enum _opvp_fillmode {
               OPVP FILLMODE EVENODD = 0,<br>
OPVP FILLMODE WINDING = 1
              OPVP_FILLMODE_WINDING
       } opvp_fillmode_t;
       typedef enum opvp_paintmode {
               OPVP PAINTMODE OPAQUE = 0,OPVP_PAINTMODE_TRANSPARENT = 1
       } opvp paintmode t;
       typedef enum _opvp_cliprule {
              OPVP_CLIPRULE_EVENODD = 0,<br>
OPVPCLIPRULE_WINDING = 1
               OPVP<sup>-</sup>CLIPRULE<sup>-</sup>WINDING
       } opvp cliprule t;
       /* Line */typedef enum _opvp_linestyle {
              OPVP_LINESTVLE-SOLD = 0, OPVP_LINESTYLE_DASH = 1
               OPVP_LINESTYLE_DASH = 1
       } opvp_linestyle_t;
       typedef enum opvp linecap {
               OPVP LINECAP BUTT = 0,1
2
 3
 4
 5
 6
 7
8
9
10
11
12
13
14
15
16
17
18
19
2021
22
23
24
25
26
27
28
29
30
31
32
33
34
35
36
37
38
39
40
41
42
43
44
45
46
47
48
49
50
51
52
53
54
55
56
57
58
59
60
61
62
63
64
65
66
67
68
69
70
71
72
```

```
OPVP_LINECAP_ROUND = 1,<br>
OPVP_LINECAP_SOUARE = 2
              OPVPLINECAP^-SQUARE
      } opvp_linecap_t;
      typedef enum _opvp_linejoin {
              OPVP_LINEJOIN_MITER = 0,<br>OPVP_LINEJOIN_ROUND = 1,OPVP_LINEJOIN_ROUND = 1,OPVP_LINEJOIN_BEVEL = 2
      } opvp_linejoin_t;
       /* Brush */
      typedef enum _opvp_bdtype {
             OPVP BDTYPE NORMAL = 0} opvp_bdtype_t;
      typedef struct _opvp_brushdata {
              opvp_bdtype_t type;
              opvp int t width, height, pitch;
       #if defined(__GNUC__) && __GNUC__ <= 2
             opvp_byte_t data[1];
      #else
              opvp_byte_t data[];
      #endif
      } opvp_brushdata_t;
      typedef struct _opvp_brush {
              opvp_cspace_t colorSpace;
              opvp_int_t color[4];※コメント削除<br>opvp_int_t_xorg,_vorg; /* brush_origin */
              opvpintt xorg, yorg;
                                             /* ignored for opvpSetBgColor */
              opvp_brushdata_t *pbrush; /* pointer to brush data */
                                             /* solid brush used, if NULL */
      } opvp_brush_t;
      /* Misc. Flags */
      typedef enum _opvp_arcmode {
             OPVP_ARC = 0,<br>OPVP<sup>_</sup>CHORD = 1,OPVP CHORD = 1,
              OPVP PIE = 2
      } opvp_arcmode_t;
      typedef enum _opvp_arcdir {
              OPVP\_CLOCKWISE = 0,<br>
OPVP\_COIINTERCLOCKWISE = 1
              OPVP<sup>COUNTERCLOCKWISE</sup>
      } opvp_arcdir_t;
      typedef enum _opvp_pathmode {
              OPVP_PATHCLOSE = 0,
              OPVP_PATHOPEN = 1
      } opvp pathmode t;
      /* \capTM */typedef struct _opvp_ctm {
             opvp_float_t a, b, c, d, e, f;
      } opvp ctmt;
      /* Device Information and Capabilites */
      typedef enum _opvp_queryinfoflags {
        OPVP_QF_DEVICERESOLUTION = 0x00000001,
        OPVP^{\top}QF^{\top}MEDIASIZE = 0x00000002,
        OPVPQF<sup>-</sup>PAGEROTATION = 0x00000004,
        OPVP_QF_MEDIANUP = 0x00000008,<br>
OPVP_QF_MEDIADUPLEX = 0x00000010,<br>
OPVP QF_MEDIASOURCE = 0x00000020,
        OPVP_QF_MEDIADUPLEX
         OPVP_QF_MEDIASOURCE = 0x00000020,OPVP_QF_MEDIADESTINATION = 0x00000040,
       OPVP QF MEDIATYPE = 0 \times 00000080,
       OPVP_QF_MEDIACOPY = 0x00000100, /* Maximum copy number supported */\frac{x}{x}<br>OPVP_QF_PRINTREGION = 0x000100000 /* only for opvpQueryDeviceInfo use *
                                     = 0x00010000 /* only for opvpQueryDeviceInfo use */\%} opvp queryinfoflags t;
1
2
3
 4
5
6
7
8
9
10
11
12
13
14
15
16
17
18
19
20
21
2223
2425
26
27
28
29
30
31
32
33
34
35
36
37
38
39
40
41
42
43
44
45
46
47
48
49
50
51
52
53
54
55
56
57
58
59
60
61
62
63
64
65
66
67
68
69
70
71
72
```

```
/* API Procedure Entries */
                   struct _opvp_api_procs {
            opvp_dc_t (*opvpOpenPrinter)(opvp_int_t,opvp_char_t*,opvp_int_t*,struct
      opvp_api_procs**);※引数削除
            opvp result t (*opvpClosePrinter)(opvp dc t);
            opvp_result_t (*opvpStartJob)(opvp_dc_t,opvp_char_t*);
             opvp_result_t (*opvpEndJob)(opvp_dc_t);
             opvp_result_t (*opvpAbortJob)(opvp_dc_t);
            opvp_result_t (*opvpStartDoc)(opvp_dc_t,opvp_char_t*);
            opvp_result_t (*opvpEndDoc)(opvp_dc_t);
            opvp_result_t (*opvpStartPage)(opvp_dc_t,opvp_char_t*);
            opvp\_result\_t (*opvpEndPage)(opvp_dc_t);
            opvp_result_t
      (*opvpQueryDeviceCapability)(opvp_dc_t,opvp_flag_t,opvp_int_t,opvp_byte_t*);
            opvp_result_t
      (*opvpQueryDeviceInfo)(opvp_dc_t,opvp_flag_t,opvp_int_t,opvp_char_t*);
            opvp_result_t (*opvpResetCTM)(opvp_dc_t);
            opvp_result_t (*opvpSetCTM)(opvp_dc_t,opvp_ctm_t*);
            opvp_result_t (*opvpGetCTM)(opvp_dc_t,opvp_ctm_t*);
            opvp_result_t (*opvpInitGS)(opvp_dc_t);
            opvp_result_t (*opvpSaveGS)(opvp_dc_t);
            opvp_result_t (*opvpRestoreGS)(opvp_dc_t);
            opvp_result_t (*opvpQueryColorSpace)(opvp_dc_t,opvp_int_t*, opvp_cspace_t*);※
      引数順番変更
            opvp_result_t (*opvpSetColorSpace)(opvp_dc_t,opvp_cspace_t);
            opvp_result_t (*opvpGetColorSpace)(opvp_dc_t,opvp_cspace_t*);
            opvp_result_t (*opvpQueryROP)(opvp_dc_t,opvp_int_t*,opvp_rop_t*);
            opvp_result_t (*opvpSetROP)(opvp_dc_t,opvp_rop_t);
             opvp_result_t (*opvpGetROP)(opvp_dc_t,opvp_rop_t*);
             opvp_result_t (*opvpSetFillMode)(opvp_dc_t,opvp_fillmode_t);
             opvp_result_t (*opvpGetFillMode)(opvp_dc_t,opvp_fillmode_t*);
            opvp<sup>-</sup>result<sup>-</sup>t (*opvpSetAlphaConstant)(opvp dc t,opvp float t);
            opvp_result_t (*opvpGetAlphaConstant)(opvp_dc_t,opvp_float_t*);
            opvp_result_t (*opvpSetLineWidth)(opvp_dc_t,opvp_fix_t);
            opvp_result_t (*opvpGetLineWidth)(opvp_dc_t,opvp_fix_t*);
            opvp_result_t (*opvpSetLineDash)(opvp_dc_t,opvp_fix_t*,opvp_int_t);
             opvp_result_t (*opvpGetLineDash)(opvp_dc_t,opvp_fix_t*,opvp_int_t*);
             opvp_result_t (*opvpSetLineDashOffset)(opvp_dc_t,opvp_fix_t);
            opvp_result_t (*opvpGetLineDashOffset)(opvp_dc_t,opvp_fix_t*);
             opvp_result_t (*opvpSetLineStyle)(opvp_dc_t,opvp_linestyle_t);
             opvp_result_t (*opvpGetLineStyle)(opvp_dc_t,opvp_linestyle_t*);
            opvp_result_t (*opvpSetLineCap)(opvp_dc_t,opvp_linecap_t);
            opvp_result_t (*opvpGetLineCap)(opvp_dc_t,opvp_linecap_t*);
             opvp_result_t (*opvpSetLineJoin)(opvp_dc_t,opvp_linejoin_t);
             opvp_result_t (*opvpGetLineJoin)(opvp_dc_t,opvp_linejoin_t*);
            opvp_result_t (*opvpSetMiterLimit)(opvp_dc_t,opvp_fix_t);
             opvp_result_t (*opvpGetMiterLimit)(opvp_dc_t,opvp_fix_t*);
             opvp_result_t (*opvpSetPaintMode)(opvp_dc_t,opvp_paintmode_t);
            opvp_result_t (*opvpGetPaintMode)(opvp_dc_t,opvp_paintmode_t*);
            opvp_result_t (*opvpSetStrokeColor)(opvp_dc_t,opvp_brush_t*);
            opvp_result_t_(*opvpSetFillColor)(opvp_dc_t,opvp_brush_t*);
            opvp_result_t (*opvpSetBgColor)(opvp_dc_t,opvp_brush_t*);
            opvp_result_t (*opvpNewPath)(opvp_dc_t);
             opvp_result_t (*opvpEndPath)(opvp_dc_t);
             opvp_result_t (*opvpStrokePath)(opvp_dc_t);
            opvp_result_t (*opvpFillPath)(opvp_dc_t);
             opvp_result_t (*opvpStrokeFillPath)(opvp_dc_t);
             opvp_result_t (*opvpSetClipPath)(opvp_dc_t,opvp_cliprule_t);
            opvp_result_t (*opvpResetClipPath)(opvp_dc_t);
            opvp_result_t (*opvpSetCurrentPoint)(opvp_dc_t,opvp_fix_t,opvp_fix_t);
            opvp_result_t
      (*opvpLinePath)(opvp_dc_t,opvp_pathmode_t,opvp_int_t,opvp_point_t*);
            opvp_result_t
      (*opvpPolyqonPath)(opp dc t,opp int t,oppp int t*,oppp point t*);
            opvp_result_t (*opvpRectanglePath)(opvp_dc_t,opvp_int_t,opvp_rectangle_t*);
            opvp_result_t
      (*opvpRoundRectanglePath)(opvp_dc_t,opvp_int_t,opvp_roundrectangle_t*);
             opvp_result_t (*opvpBezierPath)(opvp_dc_t,opvp_int_t,opvp_point_t*);
             opvp_result_t
      (*opvpArcPath)(opvp_dc_t,opvp_arcmode_t,opvp_arcdir_t,opvp_fix_t,opvp_fix_t,opvp_fix_
 1
2
3
4
5
6
7
8
\overline{Q}10
11
12
13
14
15
16
17
18
19
20
21
22
23
24
25
26
27
28
29
30
31
32
33
34
35
36
37
38
39
40
41
42
43
44
45
46
47
48
49
50
51
52
53
54
55
56
57
58
59
60
61
62
63
64
65
66
67
68
69
70
71
72
```

```
t, opvp_fix_t,opvp_fix_t,opvp_fix_t,opvp_fix_t,opvp_fix_t);
            opvp_result_t
      (*opvpDrawImage)(opvp_dc_t,opvp_int_t,opvp_int_t,opvp_int_t,opvp_int_t,opvp_imageform
      at_t,opvp_rectangle_t,void*);
            opvp result t
      (*opvpStartDrawImage)(opvp_dc_t,opvp_int_t,opvp_int_t,opvp_int_t,opvp_int_t,opvp_imag
      eformat t, opvp rectangle t);
            opvp_result_t (*opvpTransferDrawImage)(opvp_dc_t,opvp_int_t,void*);
            \overline{opvp} result_t (*opvpEndDrawImage)(opvp_dc_t);
            opvp_result_t (*opvpStartScanline)(opvp_dc_t,opvp_int_t);
             opvp_result_t (*opvpScanline)(opvp_dc_t,opvp_int_t,opvp_int_t*);
             opvp_result_t (*opvpEndScanline)(opvp_dc_t);
            opvp_result_t (*opvpStartRaster)(opvp_dc_t,opvp_int_t);
             opvp_result_t (*opvpTransferRasterData)(opvp_dc_t,opvp_int_t,opvp_byte_t*);
             opvp_result_t (*opvpSkipRaster)(opvp_dc_t,opvp_int_t);
            opvp result t (*opvpEndRaster)(opvp dc t);
            opvp_result_t (*opvpStartStream)(opvp_dc_t);
             opvp result t (*opvpTransferStreamData)(opvp dc t,opvp int t,void*);
             opvp_result_t (*opvpEndStream)(opvp_dc_t);
      } opvp_api_procs_t;
      /* Function prototype */
      opvp_dc_t opvpOpenPrinter(
             opvp_int_t outputFD,
             opvp_char_t *printerModel,
            opvp_int \overline{t} apiVersion[2],
            opvp_int_t *nApiEntry,
            opvp_api_procs_t **apiProcs);
      /* error no */
      extern opvp int t opvpErrorNo;
      #endif /* _OPVP_H_ */
1
2
3
4
5
6
7
8
9
10
11
12
13
14
15
16
17
18
19
20
^{21}_{22}23
24
25
26
27
28
29
30
31
32
33
```
## **7.1.Editors** 1

1

Osamu Mihara – Fuji Xerox Co., Ltd. 2

## **7.2.Authors** 1

- Osamu Mihara Fuji Xerox Co., Ltd. 2
- Yasumasa Toratani Canon Inc. 3

## **7.3.Contributers** 1

- (Alphabetical order) Hidekazu Hagiwara (MintWave), Masaki Iwata (AXE), Hidenori Kanjo (BBR), Shinpei Kitayama 2
- (EPSON Avasys), ★オラフさんを追加しても良いかオラフさんに確認 Kenichi Maeda (E&D), Akeo Maruyama (Ricoh), ★小 笠原さん追加しても良いか小笠原さんに確認 Hisao Nakamura (E&D), Koji Otani (BBR), Kenji Wakabayashi (MintWave), 3 4
- Toshihiro Yamagishi (Turbolinux), Akira Yoshiyama (NEC) 5

**8.History**

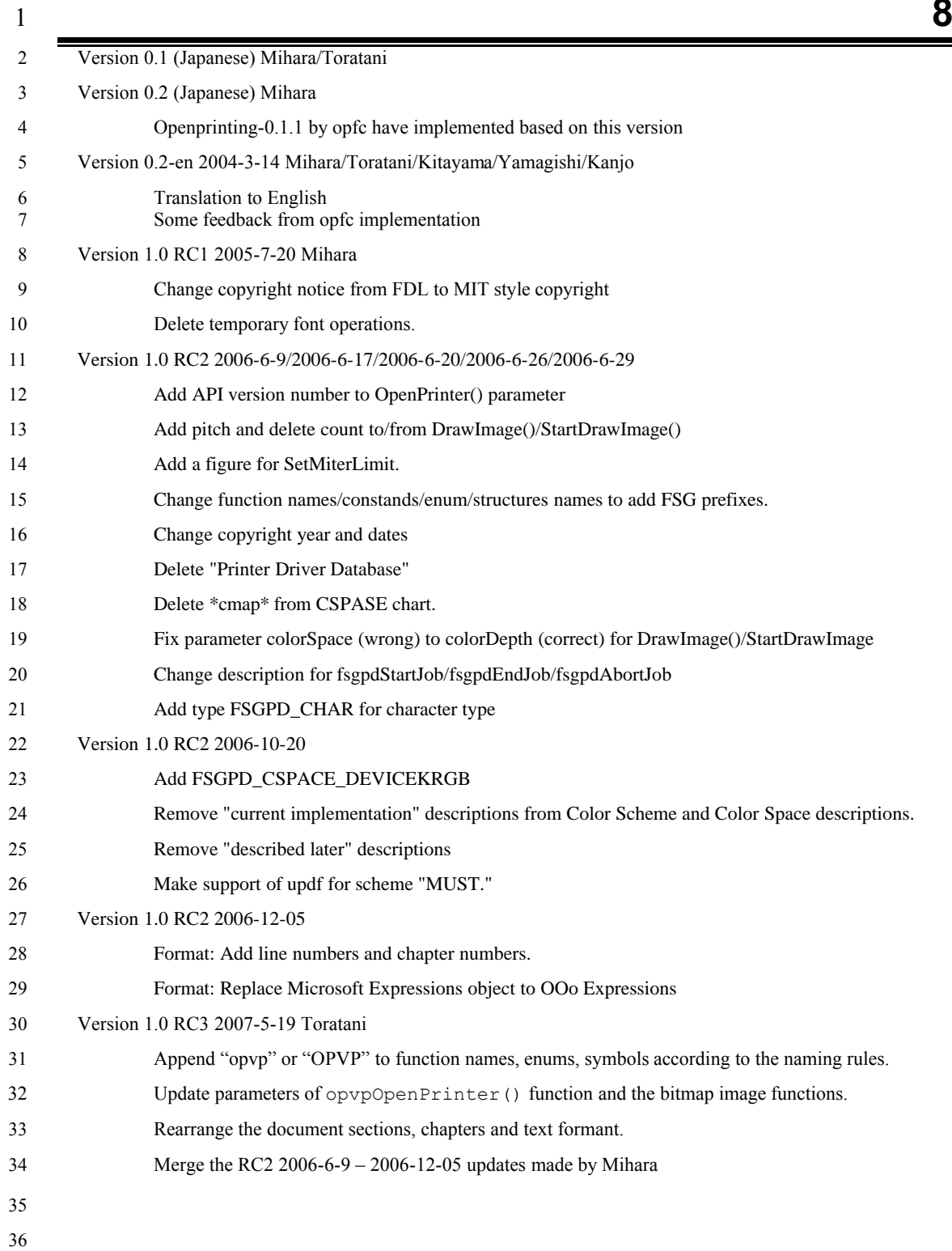